Implementación de un aplicativo web como propuesta pedagógica para fortalecer las clases de informática en la Institución Educativa Francisco del Rosario Vela

Elaborado por:

David Alejandro Cueva Orjuela 1049609399 Especialización en Pedagogía para el Desarrollo del Aprendizaje Autónomo (EPDAA)

Edda Maryury Montero Ortiz 1117524039 Especialización en Pedagogía para el Desarrollo del Aprendizaje Autónomo (EPDAA)

Asesora:

Yenni Alexandra Basto Cruz Docente Asociado

# UNIVERSIDAD NACIONAL ABIERTA Y A DISTANCIA (UNAD)

# ESCUELA CIENCIAS DE LA EDUCACIÓN (ECEDU)

ESPECIALIZACIÓN EN PEDAGOGÍA PARA EL DESARROLLO DEL APRENDIZAJE AUTÓNOMO

Leticia, diciembre de 2019

<span id="page-1-0"></span>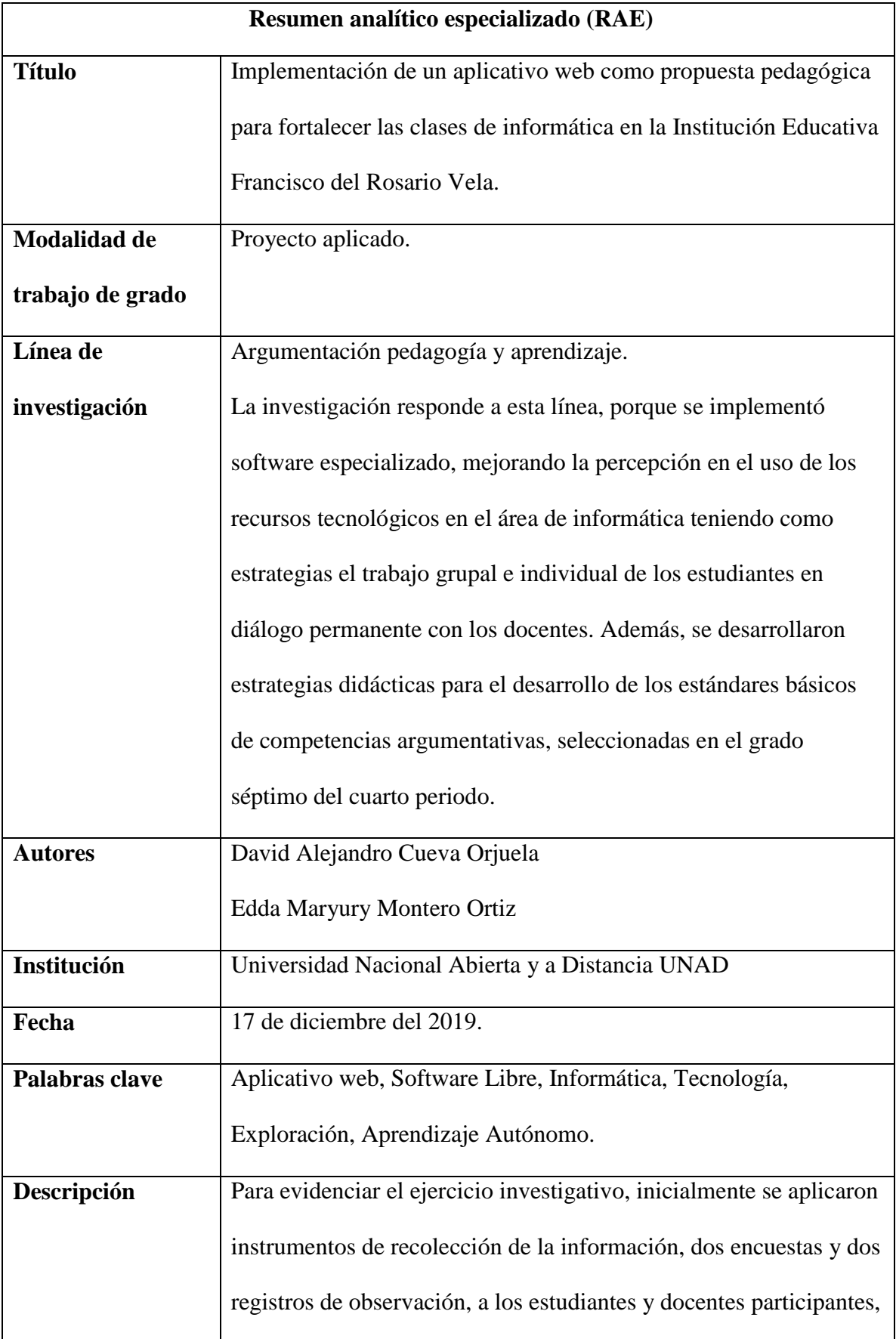

con el fin de medir la percepción sobre la utilidad de las herramientas TIC en el proceso de aprendizaje; además se buscó analizar las características y los perfiles de los estudiantes, específicamente en la interacción con la informática educativa. En la aplicación, los actores educativos expresaron sus inquietudes libremente, colaboraron con las respuestas y a la vez propusieron aspectos innovadores que rompieron con la rutinización de lo establecido en las clases.

Seguidamente, se diseñó e implementó una página web que incluyera actividades académicas como ejercicios prácticos, juegos interactivos, videos, entre otros, teniendo en cuenta el plan de estudios de la materia de informática y los estándares básicos de competencias que deben cumplir los estudiantes para el grado séptimo, exigencias estipuladas por parte del Ministerio de Educación en la Guía No. 30 (2008). Esto, con el propósito de fortalecer los procesos de aprendizaje de los estudiantes a través del aprendizaje autónomo, ritmos de aprendizaje y trabajo colaborativo, aspectos que fueran del agrado de los estudiantes y a la vez superaran en parte la problemática.

Entendiendo que la elaboración y aplicación de software educativo es un tema analizado por diversos autores, que coinciden en la importancia de este y su rol determinante en la percepción sobre el uso e implementación de las herramientas tecnológicas, en que en el marco teórico se lograron ubicar postulados de autores que dan claridad a dicho tema, que fue el objeto de estudio.

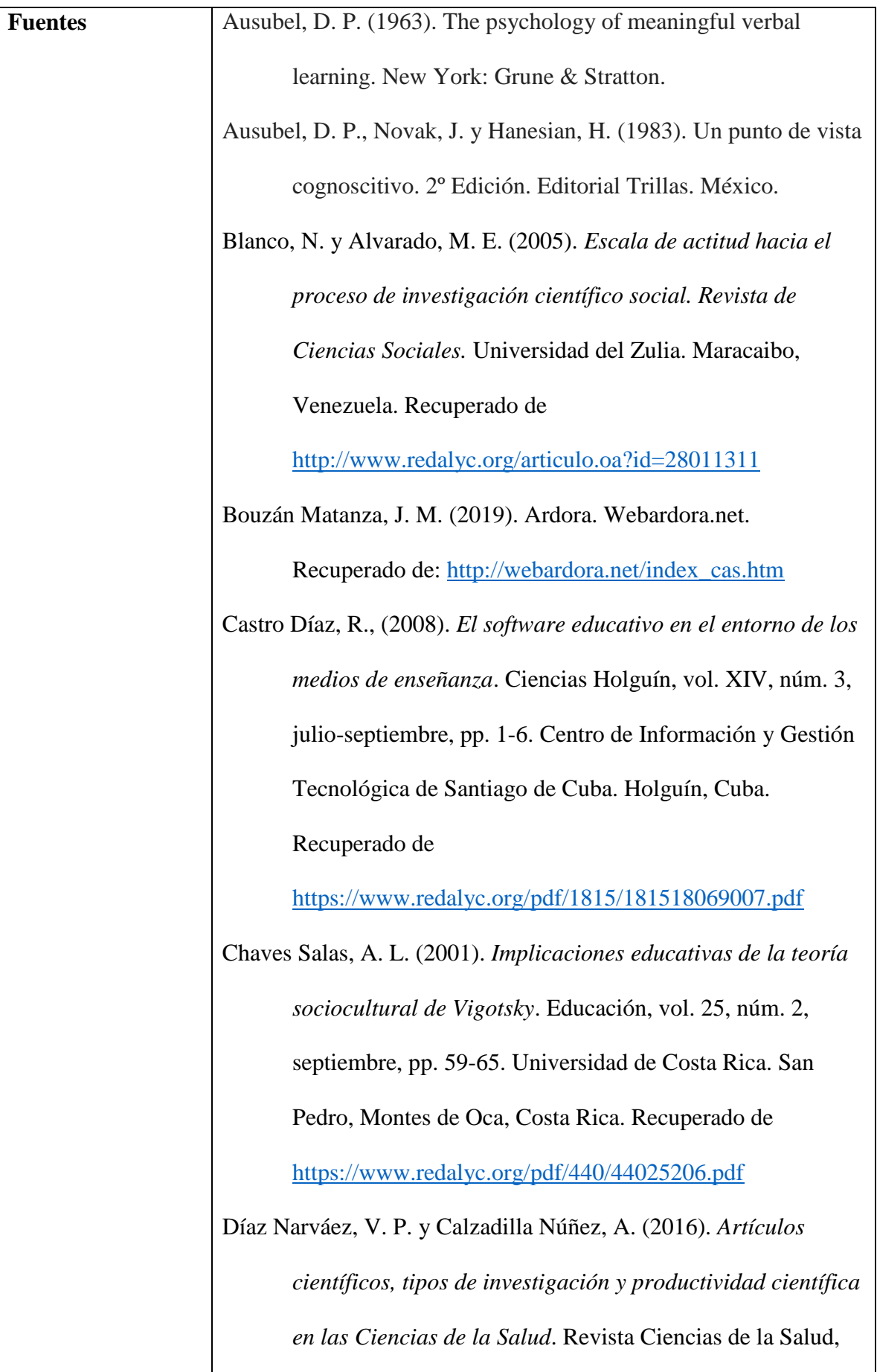

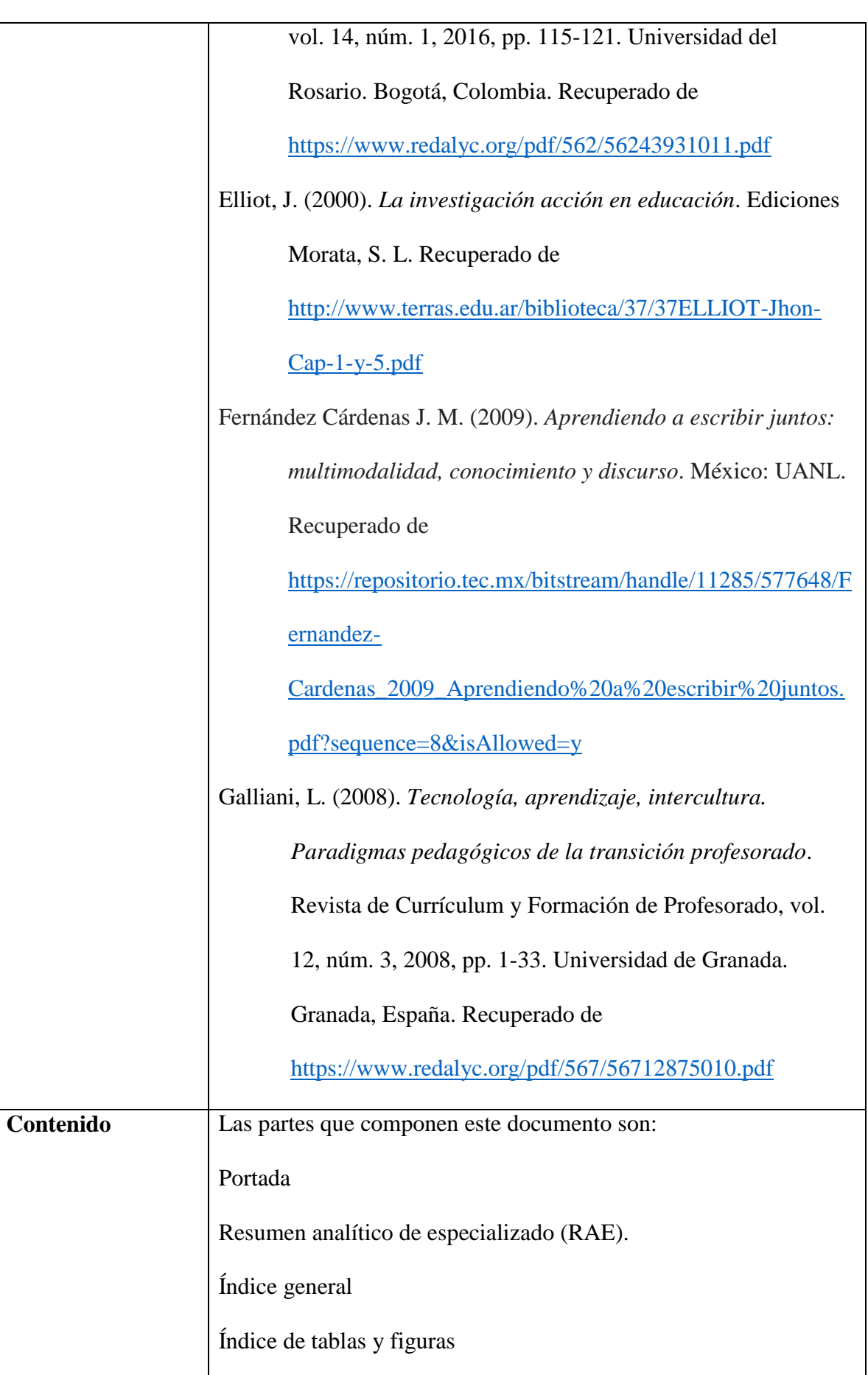

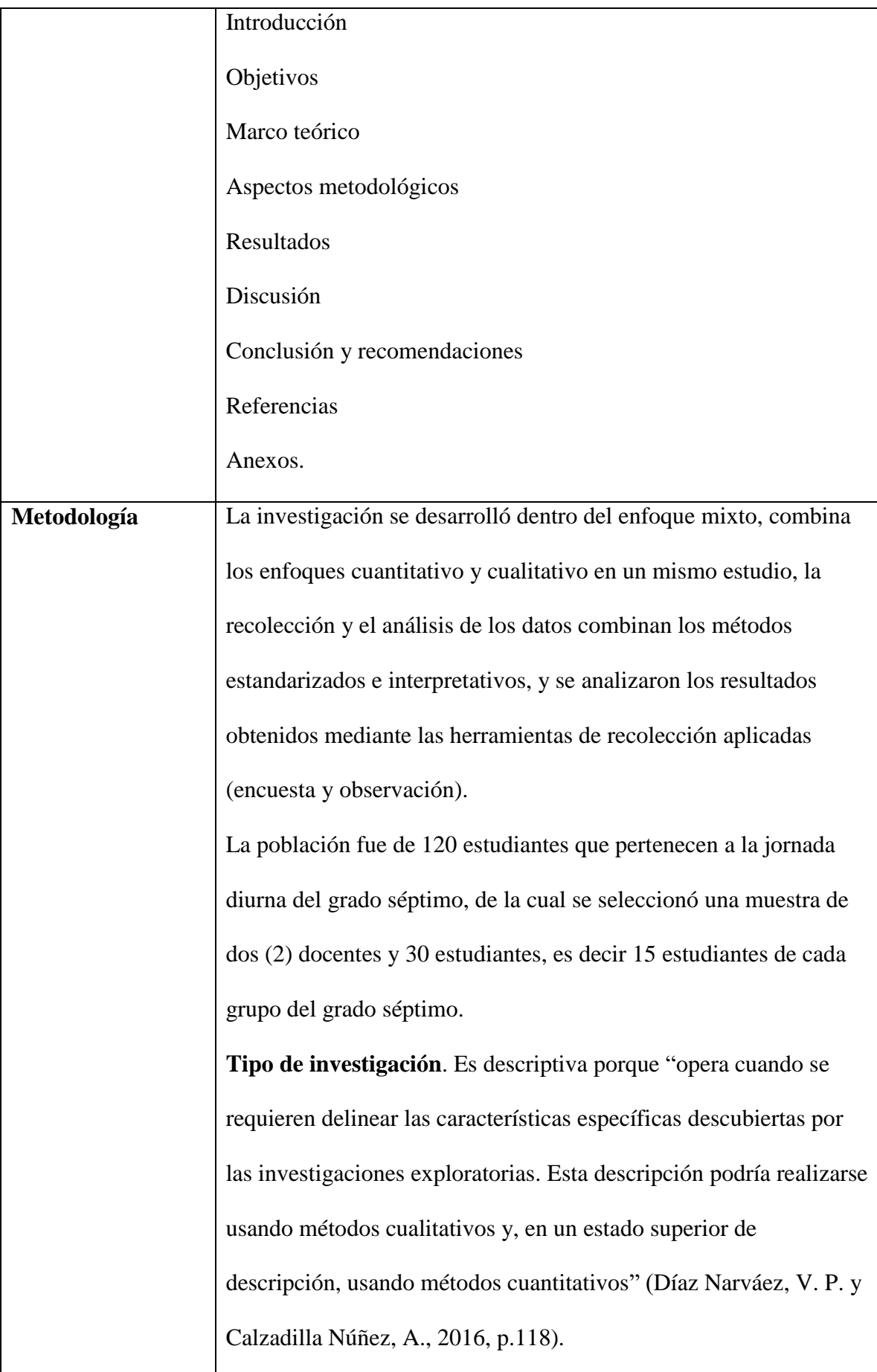

La investigación también se referencia como aplicada porque "constituye un enlace importante entre la ciencia y la sociedad. Con ella, los conocimientos son devueltos a las áreas de demanda, ubicadas en el contexto, donde se da la situación que será intervenida, mejorada o transformada" (Vargas Cordero, Z. R., 2009, p.163).

A través de la investigación descriptiva, se pretende mostrar el proceso de implementación y evaluación de la aplicación de objetos de aprendizaje, Ardora y Exelearnig, desarrollados en el aplicativo web como estrategia para mejorar los recursos didácticos empleados por el docente y la percepción de los estudiantes en el área de la informática. El proyecto busca generar el conocimiento en el hacer, lo cual se logró a través de la modificación del aplicativo web con los objetos de aprendizaje de Ardora y Exelearnig.

**La técnica de investigación.** Investigación-acción. "La investigación-acción se relaciona con los problemas prácticos cotidianos experimentados por los profesores, en vez de trabajar con los "problemas teóricos" definidos por los investigadores puros en el entorno de una disciplina del saber" (Elliot, J., 2000, p.5).

Investigación acción se desarrolla en el escenario, es decir la escuela donde el protagonista es el estudiante acompañado por el docente.

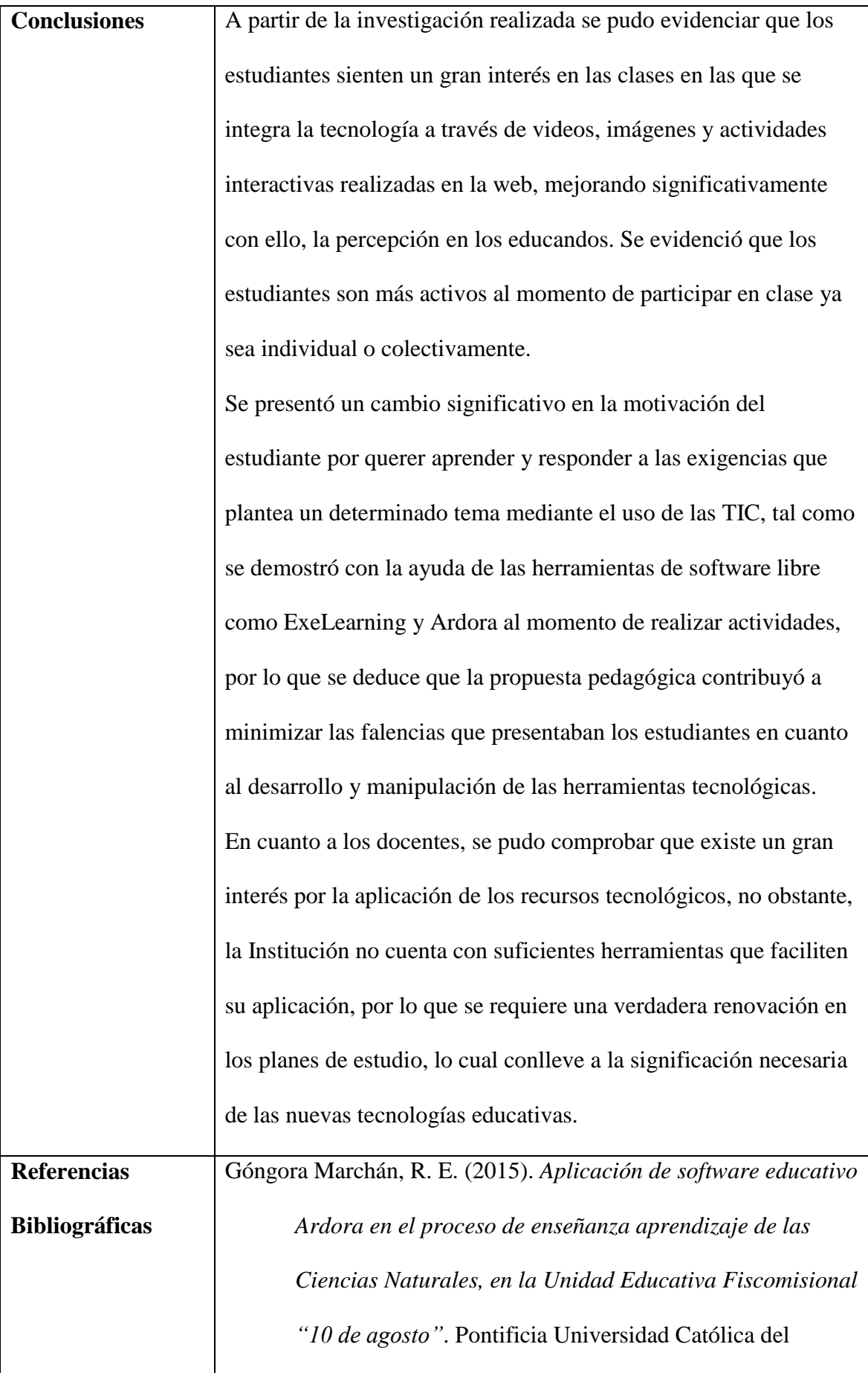

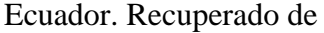

[https://repositorio.pucese.edu.ec/bitstream/123456789/524/](https://repositorio.pucese.edu.ec/bitstream/123456789/524/1/GONGORA%20MARCHAN%20RICARDO%20ERNESTO.pdf) [1/GONGORA%20MARCHAN%20RICARDO%20ERNE](https://repositorio.pucese.edu.ec/bitstream/123456789/524/1/GONGORA%20MARCHAN%20RICARDO%20ERNESTO.pdf)

## [STO.pdf](https://repositorio.pucese.edu.ec/bitstream/123456789/524/1/GONGORA%20MARCHAN%20RICARDO%20ERNESTO.pdf)

Informe académico institucional, (2018). Institución Educativa

Francisco del Rosario Vela. Leticia, Amazonas.

MEN - Altablero, (2004). *Una llave maestra Las TIC en el aula*. Recuperado de

<https://www.mineducacion.gov.co/1621/article-87408.html>

Ministerio de Educación (2008). *Guía No. 30 orientaciones Generales para la educación en Tecnología.* Recuperado de: [https://www.mineducacion.gov.co/1621/articles-](https://www.mineducacion.gov.co/1621/articles-340033_archivo_pdf_Orientaciones_grales_educacion_tecnologia.pdf)[340033\\_archivo\\_pdf\\_Orientaciones\\_grales\\_educacion\\_tecn](https://www.mineducacion.gov.co/1621/articles-340033_archivo_pdf_Orientaciones_grales_educacion_tecnologia.pdf)

[ologia.pdf](https://www.mineducacion.gov.co/1621/articles-340033_archivo_pdf_Orientaciones_grales_educacion_tecnologia.pdf)

Mora Piña, P. F. (2015). *Análisis comparativo de herramientas para crear objetos de aprendizaje en la nube aplicado en la materia de computación para el colegio técnico licto a los estudiantes de octavo año de educación básica.* Tesis presentada ante el Instituto de Postgrado y Educación Continua de la ESPOCH, como requisito parcial para obtención del grado de Magister En Informática Educativa. Recuperado de [http://dspace.espoch.edu.ec/bitstream/123456789/4522/1/2](http://dspace.espoch.edu.ec/bitstream/123456789/4522/1/20T00596.pdf) [0T00596.pdf](http://dspace.espoch.edu.ec/bitstream/123456789/4522/1/20T00596.pdf)

Moreira, M. A. (2017). *Aprendizaje significativo como un* 

*referente para la organización de la enseñanza*. Archivos de Ciencias de la Educación, Vol. 11, nº 12, diciembre 2017, e029. ISSN 2346-8866. Universidad Nacional de La Plata. Recuperado de

<https://doi.org/10.24215/23468866e029>

Rodríguez Andino, M. y Barragán Sánchez, H. M. (2017). *Entornos virtuales de aprendizaje como apoyo a la enseñanza presencial para potenciar el proceso educativo*. Universidad Católica de Cuenca, Sede Macas. Macas, 140150, Ecuador. Recuperado de <https://dialnet.unirioja.es/descarga/articulo/6297476.pdf> Rodríguez F., J. L., Martínez, N. y Lozada, J. M. (2009). *Las TIC como recursos para un aprendizaje constructivista.* Revista de Artes y Humanidades UNICA. Recuperado de <https://www.redalyc.org/pdf/1701/170118863007.pdf> Sierra Llorente, J., Bueno Giraldo, I., Monroy Toro, S. (2016). *Análisis del uso de las tecnologías TIC por parte de los docentes de las Instituciones educativas de la ciudad de Riohacha*. Omnia, vol. 22, núm. 2, mayo-agosto, 2016, pp. 50-64. Universidad del Zulia. Maracaibo, Venezuela. Recuperado de <https://www.redalyc.org/pdf/737/73749821005.pdf> Vasco, C. E., Ochoa, M., Camargo, M. y Peña, M. (2006).

*Introducción a los estándares básicos de calidad para la* 

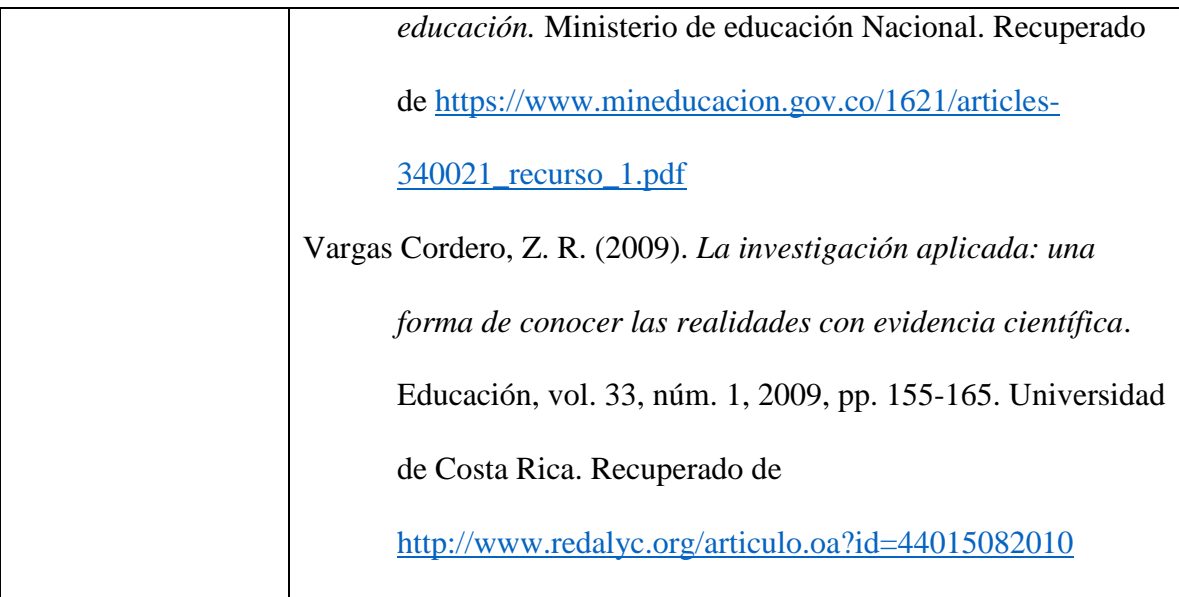

# Contenido

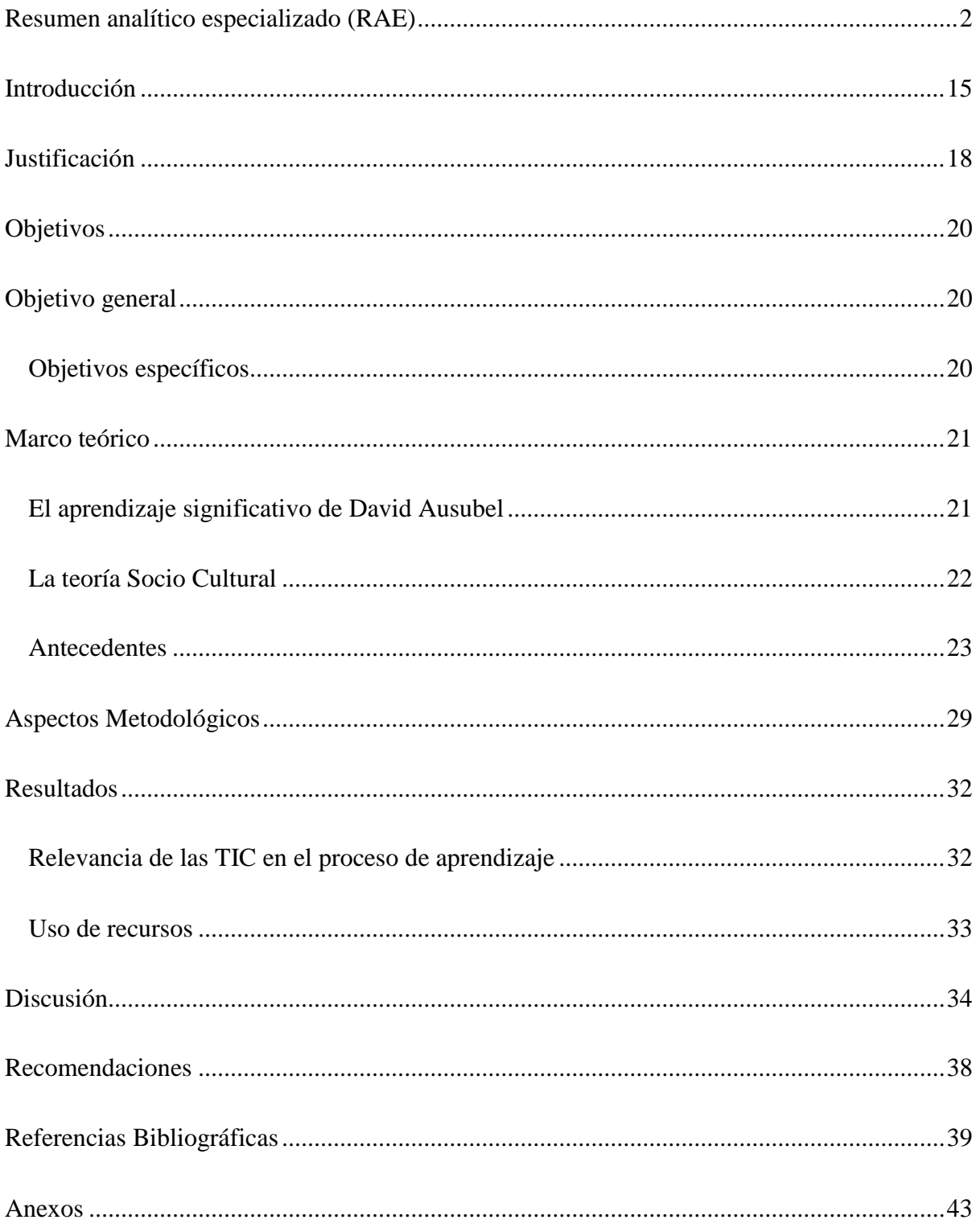

# **Lista de Tablas**

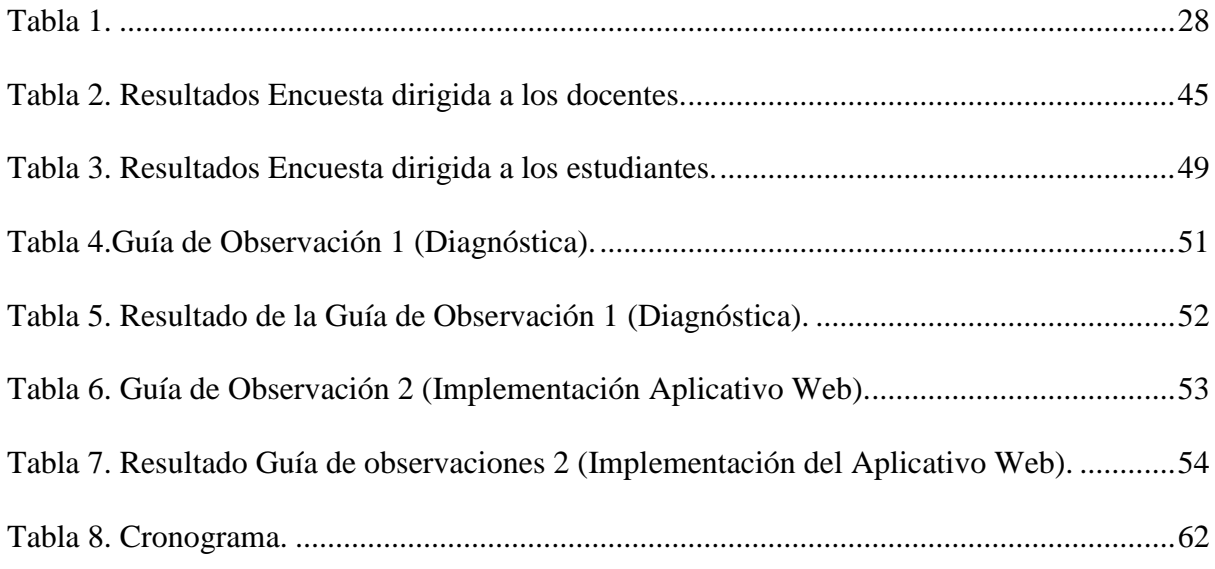

# **Lista de Ilustraciones**

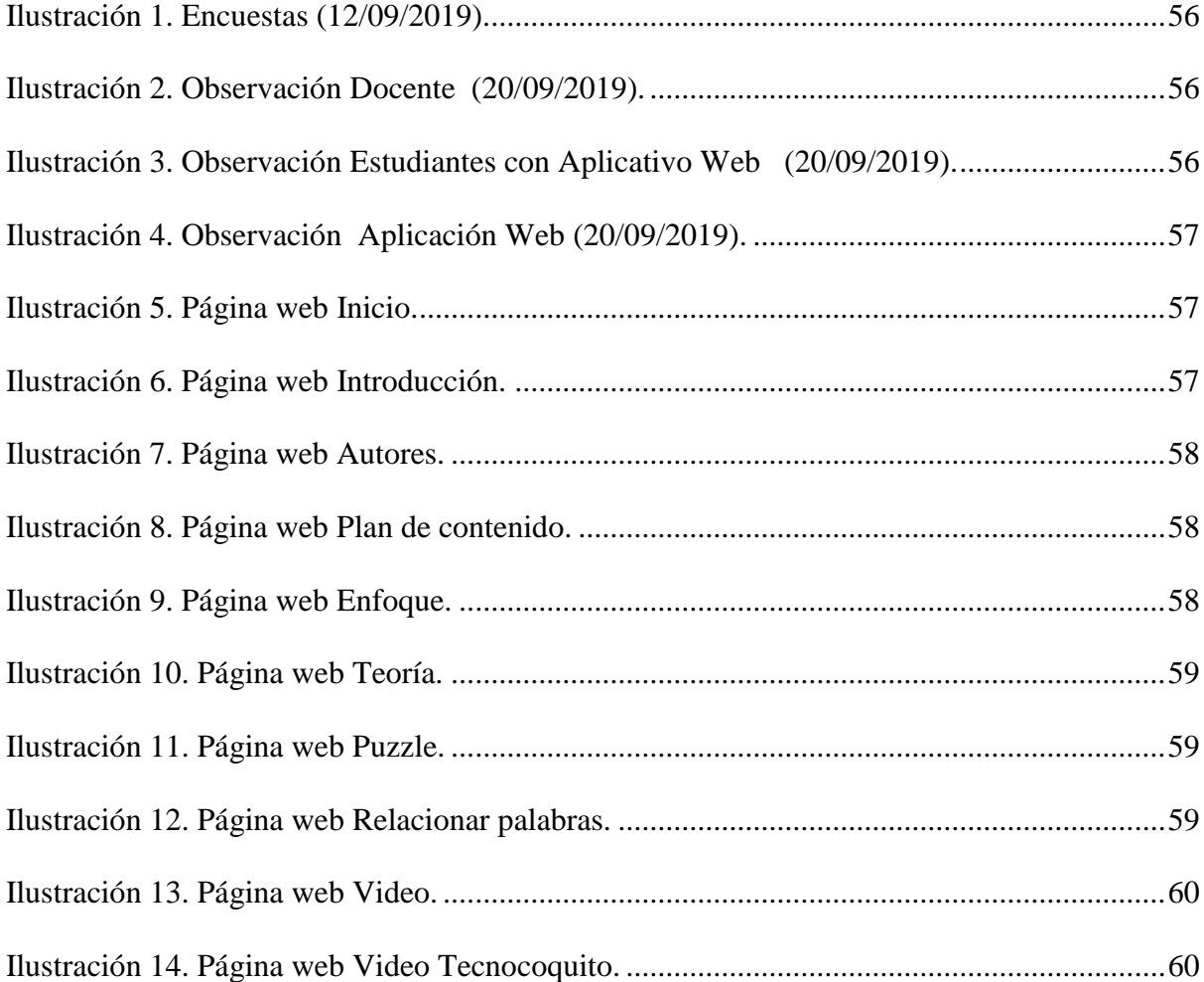

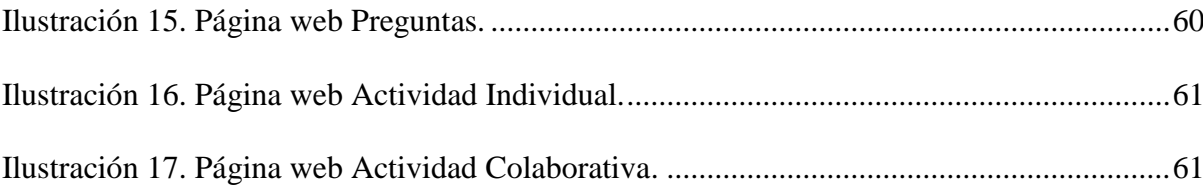

### <span id="page-14-0"></span>**Introducción**

El uso de las nuevas Tecnologías de la Información y de la Comunicación (TIC), ha generado cambios en diferentes campos, incluidos la educación, llevando a asumir nuevas posturas frente a diferentes aspectos como el aprendizaje, las relaciones sociales, procesos culturales y el uso de la información (Galliani, L., 2008, p.1). Ante esto, es importante que se haga una revisión en cada una de las Instituciones Educativas sobre qué tan acordes son sus prácticas educativas con los nuevos avances tecnológicos.

La institución Francisco del Rosario Vela, de Leticia Amazonas, cuenta con un aula de informática para más de 1700 estudiantes y más de 60 docentes, tiene jornadas diurna y nocturna, y está ubicada en la zona urbana en el barrio La Esperanza. Según el informe académico institucional (2018), actualmente los docentes utilizan solo los recursos habituales como los equipos de cómputo, tabletas, tablero y proyector, sobre todo en el área de informática y tecnología, dejando a un lado estrategias innovadoras, evidenciándose bajo interés y rendimiento académico de los estudiantes y la desmotivación en realizar las actividades académicas, aspectos evidenciados durante la observación diagnóstica (trabajos en clase y ejercicios en el diario de campo). Además, la institución no incorpora proyectos de aula relacionados con el fortalecimiento y apoyo hacia los docentes en el área de tecnología e informática, asignatura en la que algunos profesores no cuentan con el perfil necesario debido a que su formación está orientada hacia la básica primaria o han tenido capacitaciones en temas de informática y son asignados para impartir esta asignatura por la necesidad del servicio. Otro elemento importante para mencionar, son las dificultades que presentaron los estudiantes dentro del aula de clases en cuanto la apropiación, dominio de las temáticas, desarrollo de los estándares básicos de competencias, y mal manejo del tiempo de clase.

Desde esta perspectiva, en el presente proceso de investigación se evidencia la problemática, la cual se enfocó hacia la percepción que han tenido los estudiantes del grado séptimo en el

área de tecnología, al igual que la aplicación de dos encuestas y dos registros de observación, a partir de la cual se tabularon y se analizaron los resultados.

Teniendo en cuenta lo anterior, se plantea las siguientes preguntas:

¿Cómo mejorar la percepción de la enseñanza de la informática mediante el uso de un aplicativo web en la Institución Educativa Francisco del Rosario Vela?

¿Cuáles son las estrategias y recursos implementados por los docentes en el área de informática y tecnología?

¿Cuáles son las dificultades más notorias que presentan los docentes al orientar los procesos de enseñanza aprendizaje en el área de informática?

¿Cómo evaluar la implementación del aplicativo web en el aprendizaje de los estudiantes en el área de informática?

A partir de la problemática identificada, se propuso implementar un aplicativo web que contiene juegos, actividades, guías y videos interactivos que propician nuevas rutas de aprendizaje en el aula, como propuesta pedagógica para fortalecer las diversas habilidades y destrezas en la utilización de las TIC y posteriormente minimizar las falencias que tienen los estudiantes en los estándares básicos de competencias esperadas para el grado séptimo, dando así un alcance a este proceso investigativo.

La propuesta se planeó, ejecutó y evaluó teniendo en cuenta el desarrollo de trabajo de campo (observación y encuestas), y el análisis estadístico de cada uno de los aspectos propuestos en los instrumentos, los cuales se interpretaron, aplicando el método cuantitativo; se evidencia también en el proceso, el método cualitativo porque se aplicó, analizó e interpretó información a partir de instrumentos tales como el registro de observación mediante la investigación-acción, método propio de dicho enfoque.

Cabe resaltar que los estándares básicos de competencias de las TIC son las habilidades o destrezas que se adquieren a través de formación o capacitación frente el uso y apropiación de tecnologías de la información y las comunicaciones (Guía No. 30, 2008, p.15).

#### <span id="page-17-0"></span>**Justificación**

La tecnología se presenta como una alternativa innovadora para que el proceso educativo sea más dinámico y enriquecedor para los estudiantes. Es una herramienta que los docentes deben usar en sus clases, en el sentido de propiciar espacios pedagógicos significativos que contribuyan a desarrollar las diferentes habilidades y destrezas de los estudiantes en una determinada edad o área.

Es evidente que la tecnología ha generado grandes transformaciones en el ser humano, estas han evolucionado en pro de la ciencia y la educación. Por tal motivo es fundamental que las metodologías de clase estén enfocadas desde el paradigma de la tecnología, donde se demuestre una transversalidad de las TIC en los aprendizajes de los estudiantes.

La presente investigación es conveniente porque contiene elementos innovadores y significativos para el aprendizaje con la implementación de recursos didácticos interactivos y de multimedia como mediación tecnológica en la propuesta pedagógica.

Igualmente es una experiencia que centra su proceso en la investigación sobre los desempeños de los estudiantes de la Institución Educativa Francisco del Rosario Vela del grado séptimo en el área de Tecnología, una propuesta pedagógica mediada por un aplicativo web como recurso tecnológico en el aula de clase.

No cabe duda de que el uso de las TIC como herramienta didáctica, ofrece una ayuda sin precedente, al permitir que el estudiante saque a flote todo ese potencial que tiene para edificar nuevos conocimientos, en la estrategia didáctica se incluyeron como insumos tecnológicos el ordenador personal, portátil, multimedia, actividades y juegos interactivos utilizando las herramientas informáticas Exe Learning y Ardora.

Con esta propuesta innovadora se pretende que los docentes puedan aprovechar esta aplicación para que puedan iniciar su aprendizaje en tecnología en un ambiente más

interactivo, coordinado y estructurado, dándole un seguimiento al proceso que llevan sobre las habilidades en tecnología e informática que debe desarrollar el estudiante teniendo en cuenta los aspectos que el Ministerio de Educación publicó en la Guía No. 30 (2008) como referente para las clases de tecnología, además se crean actividades interactivas de acuerdo con las necesidades y expectativas de los estudiantes.

A través del Internet, se pueden encontrar aplicativos de software libre para ser instalados en los equipos de cómputo o en las tabletas, como la multimedia, animaciones y documentos. Los dos docentes necesitan conocer y ser capacitados en el uso de aplicativos educativos que se encuentran en Internet, por lo anterior se pretende usar software libre como ExeLearning, ya que facilita la estructuración de contenidos web y permite diseñar el contenido temático; y Ardora, un programa práctico con múltiples funciones para crear actividades y juegos interactivos con propósitos educativos. Todo ello para crear un aplicativo web, con el fin que la institución educativa a través de su concejo académico avale su implementación en el área de Informática y Tecnología.

## **Objetivos**

## <span id="page-19-1"></span><span id="page-19-0"></span>**Objetivo general**

Implementar una propuesta pedagógica mediada por un aplicativo web para fortalecer la percepción sobre el uso de las TIC en el aprendizaje de los estudiantes del área de informática del grado séptimo.

# **Objetivos específicos**

<span id="page-19-2"></span> Determinar cuáles son las estrategias y recursos implementados por los docentes en el área de informática y tecnología.

 Conocer la utilidad que los estudiantes le dan a las herramientas tecnológicas de las cuales dispone la institución educativa.

Evaluar el aplicativo web como propuesta pedagógica para el fortalecimiento

de las clases de tecnología en los estudiantes del grado séptimo.

#### <span id="page-20-0"></span>**Marco teórico**

Cuando se habla de investigación en el campo de la educación, debe estar respaldada por referentes teóricos que soporten el proceso realizado. La presente investigación se apoya en teorías como la del aprendizaje significativo de David Ausubel, la teoría socio cultural de Vygotsky que a continuación se detallan y relacionan con el trabajo realizado.

## <span id="page-20-1"></span>**El aprendizaje significativo de David Ausubel**

Según Moreira, M. A. (2017, p.2), la teoría del aprendizaje significativo propuesta por David Ausubel (1918 – 2008), en la obra: The psychology of meaningful verbal learning. New York: Grune & Stratton, en su prefacio expone: "el aprendizaje significativo básicamente se relaciona sobre cómo los seres humanos aprenden y retienen grandes cuerpos de conocimientos en el salón de clase o en ambientes semejantes. Su propósito está limitado al aprendizaje receptivo y la retención de materiales (potencialmente) significativos" (Ausubel, 1963, p.1). Desde esta perspectiva, el aprendizaje se da cuando la estructura cognitiva previa se relaciona con la nueva información, siempre y cuando los ambientes y los materiales estén ligados a lo que se quiere aprender y que estos sean innovadores y pertinentes a las necesidades que plantea el aprendiz.

En relación con lo anterior, Ausubel en su obra plantea que para que se evidencie un aprendizaje significativo es necesario que se den tres condiciones esenciales, la primera "significatividad lógica del material", segunda "significatividad psicológica del material" y tercera "actitud favorable del aprendiz". En este sentido las condiciones antes descritas aparecen como una tarea para el estudiante, es decir él debe tener una disposición para relacionar sustancial y no arbitrariamente el nuevo material con su estructura cognoscitiva. De este modo se evidenciará un nuevo esquema de conocimiento lo cual profundizará las habilidades y destrezas que en su momento tienen establecidas.

Al igual, Ausubel propone en su obra, los tipos de aprendizaje significativos que se pueden dar, siempre y cuando las herramientas estén acordes a la experiencia y contenidos a enseñar. Entre estos se encuentran: el aprendizaje de preposiciones "este tipo de aprendizaje va más allá de la simple asimilación de lo que representa las palabras, combinadas o aisladas, puesto que exige captar el significado de las ideas expresadas en forma de preposiciones" (Ausubel, 1983, p.44).

En cuanto al aprendizaje de representaciones, se dice que es el más elemental, del cual dependen los demás tipos de aprendizaje "ocurre cuando se igualan en significado símbolos arbitrarios con sus referentes (objetos, eventos, conceptos) y significan para el alumno cualquier significado al que sus referentes aludan" (Ausubel, 1983, p.46), este tipo de aprendizaje se da cuando el significado del material o herramienta representa un significado con lo previo de su estructura cognitiva.

Por último plantea el aprendizaje por conceptos, este se relaciona con "objetos eventos situaciones o propiedades que poseen atributos de criterios comunes y que se designan mediante algún símbolo o signos" (Ausubel, 1983, p.61), este tipo de aprendizaje se da a partir de dos procesos: el primero, se refiere a la formación, la cual se adquiere a través de la experiencia y de sus características al momento de ser innovadoras y el segundo es la asimilación, se da a medida que el estudiante amplía su vocabulario, el cual va ligado al tipo de experiencia que se de en el primer proceso.

### <span id="page-21-0"></span>**La teoría Socio Cultural**

Sobre los aportes teóricos de Lev Vigotsky, "son propuestas pertinentes para repensar la educación y la práctica pedagógica. Estos postulados coinciden en la importancia de respetar al ser humano en su diversidad cultural y de ofrecer actividades significativas para promover el desarrollo individual y colectivo" (Chaves Salas, A. L., 2001, p.63), se puede

afirmar que las manifestaciones culturales tienen un significado en el aprendizaje personal de un individuo, en la forma de comunicación, en la de actuar y en la de proponer nuevas decisiones relacionadas con el medio donde vive.

Además se evidencia lo fundamental que es la interrelación con las personas y el medio donde vive el individuo, dependiente de este, así es el tipo de formación, costumbres, hábitos y habilidades que desarrollará la persona y que por ende ejercerá un papel primordial en el progreso de su comunidad.

### <span id="page-22-0"></span>**Antecedentes**

Con respecto al tema de la incorporación de las TIC en los procesos de aprendizaje, se tienen los siguientes antecedentes, es decir experiencias previas de implementación, que resultan pertinentes de revisión y análisis frente a la propuesta aplicada.

Mora Piña, P. F. (2015, p.1-119) con el trabajo Análisis comparativo de herramientas para crear objetos de aprendizaje en la nube aplicado en la materia de computación para el colegio técnico Licto a los estudiantes de octavo año de educación básica, aspectos que fueron analizados e interpretados de manera crítica-reflexiva a la hora de crear y ejecutar la propuesta investigativa.

Góngora Marchán, R. E. (2015, p.1-111) con la tesis de grado Aplicación de software educativo Ardora en el proceso de enseñanza aprendizaje de las Ciencias Naturales, en la Unidad Educativa Fiscomisional "10 de agosto", se analizó e interpretó de manera críticareflexiva en el desarrollo de la propuesta investigativa.

En el marco teórico se le da relevancia al tema, en lo estipulado por el Ministerio de Educación Nacional, que publicó la Guía No. 30 (2008) sobre las orientaciones generales para la educación en tecnología, en la cual se establece lo relacionado al manejo y desarrollo de los estándares básicos de competencias que "constituyen uno de los parámetros de lo que

todo niño, niña y joven debe saber y saber hacer para lograr el nivel de calidad esperado a su paso por el sistema educativo y la evaluación externa e interna es el instrumento por excelencia para saber qué tan lejos o tan cerca se está de alcanzar la calidad establecida con los estándares" (Vasco, C. E., Ochoa, M., Camargo, M. y Peña, M., 2006, p.8-9).

Además, la Guía No. 30 (2008) sobre Orientaciones Generales para la educación en Tecnología, establece los estándares básicos de competencias que deben desarrollar los estudiantes desde grado primero a grado once para el desarrollo de la propuesta del aplicativo web, se seleccionaron dos estándares básicos de competencias correspondientes al cuarto periodo:

Identifica las herramientas de comunicación asincrónica y sincrónica.

 Identifica las ventajas y desventajas de las herramientas de comunicación asincrónica y sincrónica.

En este apartado, se resalta también la investigación acción como el referente que permitió la descripción de los elementos que fueron objeto de análisis, teniendo como soporte teórico a Elliot, J. (2000), quien establece en su propuesta de este método, ciclos en forma de espiral, teniendo en cuenta el diagnóstico o reconocimiento de la problemática, la planeación general, la ejecución revisión y evaluación de las acciones, tomando como base la mediación tecnológica en la enseñanza.

El término mediación tecnológica hace referencia a la utilización de diferentes herramientas tecnológicas como instrumentos que facilitan la construcción de conocimiento, este término fue propuesto por Vygotsky. El uso de las herramientas ya sea técnicas, psicológicas o culturales, puede modificar el proceso mental de los individuos que las emplean, incluso las prácticas en la sociedad se pueden transformar en instrumentos mediadores del conocimiento (Fernández Cárdenas, J. M., 2009, p.63). Estos aspectos se

tuvieron en cuenta durante el desarrollo de la propuesta en lo relacionado a la selección y aplicación de los instrumentos, ejecución y evaluación de la propuesta.

Sobre el uso del aplicativo libre ExeLearnig, Mora Piña, P. F. (2015, p.64), menciona que este software ayuda a la creación de objetos de aprendizaje, es de navegación sencilla e intuitiva para el estudiante porque permite crear el entorno virtual, la estructura de la página web, sin la necesidad de saber código avanzados en programación.

Por lo anterior, Rodríguez Andino, M. y Barragán Sánchez, H. M. (2017, p.13), plantea la necesidad de crear cursos virtuales para favorecer el aprendizaje, por ser información obtenida de manera inmediata y llamativa, en el caso de los estudiantes, sirve para apoyar y organizar contenido educativo, como ejemplo se tienen las herramientas interactivas basadas en la web, que permiten el incremento del proceso cognitivo y que contextualizan a los educandos.

En cuanto al uso del aplicativo Ardora para crear las actividades lúdicas de la página web, Bouzán Matanza (2019), menciona que es una aplicación libre, que se encuentra dirigida a los docentes, permitiendo crear sus propios contenidos web, de un modo muy sencillo, sin tener conocimientos técnicos de diseño o programación web. Se pueden crear más de 45 tipos distintos de actividades, por ejemplo: crucigramas, sopas de letras, completar, paneles gráficos, relojes, así como más de 10 tipos distintos de páginas multimedia: galerías, panorámicas o zooms de imágenes, reproductores, entre otros.

Ardora como aplicación informática educativa utilizada, al respecto, "la ganancia potencial de un software educativo depende de su cuidadosa selección frente a las necesidades educativas, de su calidad como aplicación de este tipo, del manejo del ambiente de aprendizaje que haga el profesor" (Castro Díaz, R., 2008, p.4). Se entiende como una oportunidad para que la educación rompa ese paradigma tradicional con el auge de las nuevas tecnologías, entre ellos se encuentra, el innumerable software educativo que se encuentran en la red, con el único propósito de trascender en el aprendizaje de los estudiantes con nuevos conceptos significativos.

Al diseñar las actividades lúdicas con Ardora, e implementarlas en la página web creada en ExeLearning, permitió, una mejor organización en el desarrollo de los contenidos académicos, los ejercicios, las actividades lúdicas e interactivas, las imágenes y el video desarrollando de esta manera los estándares básicos de competencias seleccionadas.

Es evidente cómo la aparición de las tecnologías de la información y la comunicación han generado nuevas actividades tanto en la lengua escrita como en todo el proceso de comunicación individual y social. Éstas contribuyen al mejoramiento del proceso cognitivo de los individuos, con la creación de textos multimodales como los mapas conceptuales electrónicos, las hojas de cálculo, presentación de PowerPoint, las páginas web. Estas herramientas permiten la incorporación de mayor cantidad de elementos visuales y la realización de diferentes actividades de tipo colaborativo. Lo cual ha generado que tanto las TIC como los procesos cognitivo y comunicativo se transformen. Han contribuido además a que el lenguaje y otras herramientas culturales posibiliten la construcción de significados y el logro de los propósitos sociales (Fernández Cárdenas, J. M., 2009, p.63).

Al respecto, Sierra Llorente, J., Bueno Giraldo, I., Monroy Toro, S. (2016, p.53-54) menciona que el uso de las TIC en un mundo globalizado es un ambiente indiscutible, en donde todos los actores implicados en el proceso de la educación tienen mayores posibilidades de interactuar con el conocimiento, al decidir agregar nuevas herramientas tecnológicas que benefician el aprendizaje, creando nuevas motivaciones y mejores estímulos para un aprendizaje significativo; además, el manejo de las TIC en el que hacer educativo,

favorecen a incrementar el interés de los temas tratados y, como consecuencia, mejorar la calidad de la formación de los estudiantes.

Rodríguez F., J. L., Martínez, N. y Lozada, J. M. (2009, p.129-131) muestran como el uso de las tecnologías de información y la comunicación (TIC), han ido generalizando en diferentes ambientes y entre ellos la educación, en la cual se han aprovechado diferentes herramientas que contribuyen a mejorar el proceso educativo, aplicándolas desde una concepción constructivista.

Por lo anterior, con el desarrollo de la investigación se diseñaron e implementaron actividades en el aplicativo web, de manera pedagógico-lúdicas orientadas a motivar e innovar la enseñanza-aprendizaje en los estudiantes y docentes del grado Séptimo de la institución educativa, las cuales se exponen en la siguiente tabla:

# <span id="page-27-0"></span>*Tabla 1.*

# *Fundamentación Pedagógica.*

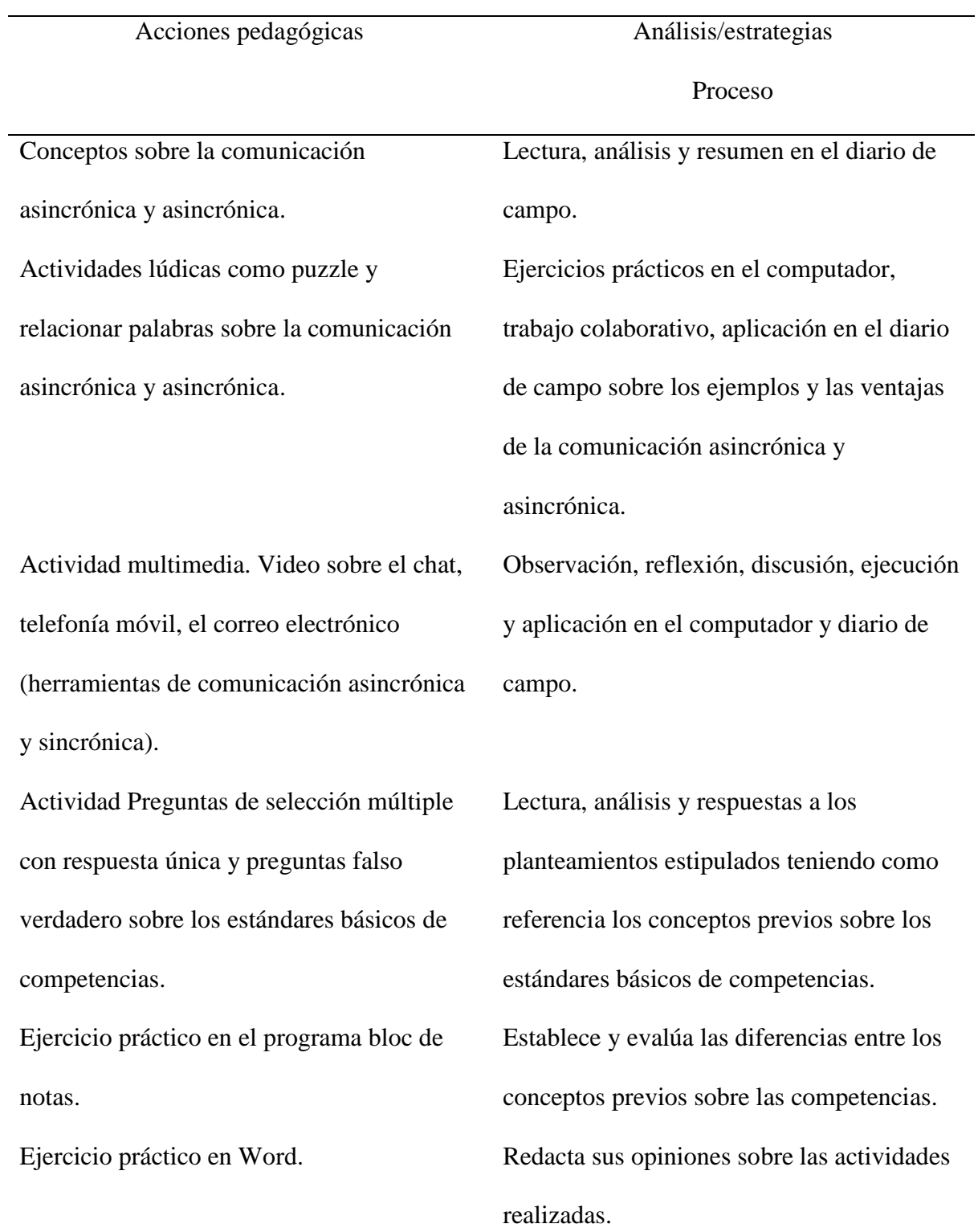

#### **Aspectos Metodológicos**

<span id="page-28-0"></span>La investigación se desarrolló dentro del enfoque mixto, combinando los enfoques cuantitativo y cualitativo en un mismo estudio, la recolección y el análisis de los datos adoptan los métodos estandarizados e interpretativos, y se analizan los resultados obtenidos mediante las herramientas de recolección (encuesta y observación).

**Población:** 120 estudiantes de grados séptimo. Jornada Diurna.

**Muestra:** 30 estudiantes de grados séptimo. Dos (2) docentes. Jornada Diurna.

Se seleccionó esa cantidad de estudiantes para abarcar a los 2 profesores de informática de bachillerato que tengan en común la enseñanza en un mismo nivel de grado, en este caso el grado séptimo, cuarto período, además de la asistencia de los estudiantes y teniendo en cuenta, el tiempo y los recursos planeados en el cronograma.

"Dada la frecuencia en el uso y aceptación de la escala Likert en escenarios académicos nacionales e internacionales, es una excelente opción para la medición de variables siguiendo el enfoque cuantitativo, particularmente para medir actitudes en estudios de tipo extensivos" (Blanco, N. y Alvarado, M. E. 2005, p.539).

**Tipo de investigación**. Es descriptiva porque "opera cuando se requiere delinear las características específicas descubiertas por las investigaciones exploratorias. Esta descripción podría realizarse usando métodos cualitativos y, en un estado superior de descripción, usando métodos cuantitativos" (Díaz Narváez, V. P. y Calzadilla Núñez, A., 2016, p.118). Descriptiva.

La investigación también se referencia como aplicada porque "constituye un enlace importante entre la ciencia y la sociedad. Con ella, los conocimientos son devueltos a las áreas de demanda, ubicadas en el contexto, donde se da la situación que será intervenida, mejorada o transformada." (Vargas Cordero, Z. R., 2009, p.163).

La descriptiva pretende identificar a los objetos de aprendizaje Ardora y Exelearnig desarrollados en el aplicativo web como estrategia para mejorar los recursos didácticos empleados por el docente y la percepción de los estudiantes en el área de la informática. La aplicativa porque busca el conocimiento en el hacer, lo cual se logró a través de la modificación del aplicativo web con los objetos de aprendizaje de Ardora y Exelearnig.

**La técnica de investigación.** Investigación-acción.

La investigación-acción se relaciona con los problemas prácticos cotidianos experimentados por los profesores, en vez de con los "problemas teóricos" definidos por los investigadores puros en el entorno de una disciplina del saber. Puede ser desarrollada por los mismos profesores o por alguien a quien ellos se lo encarguen. (Elliot, J., 2000, p.5)

Investigación acción porque se desarrolla en el escenario escuela donde el protagonista es el estudiante acompañado por el docente.

**Fuentes primarias**: Se realizará encuesta escrita con preguntas abiertas y cerradas a los estudiantes y docentes, además de la observación estructurada.

Inicialmente se diseñaron y aplicaron dos registros de observación, el primero como instrumento diagnóstico para indagar e identificar cuáles son las estrategias y recursos implementados por los docentes en el área de informática y tecnología. Se aplicó el segundo registro de observación con el propósito de recolectar la información sobre la implementación del aplicativo web durante la clase y evaluarlo como propuesta pedagógica para el fortalecimiento de las clases de tecnología en los estudiantes del grado séptimo.

Seguidamente se diseñaron y se aplicaron dos encuestas con preguntas cerradas, con opciones de respuesta de tipo Escala Likert, para observar las actitudes de los docentes y de los estudiantes (aspecto cualitativo), con el objeto de apoyar la información recolectada por el registro de la observación y conocer la utilidad que los estudiantes le dan a las herramientas tecnológicas con las cuales dispone la institución educativa.

**Fuentes secundarias**: Toda la documentación relacionada al tema aplicativo web utilizando software libre, como revistas, libros y proyectos consultados por medio de fichas en bibliotecas. Además de la documentación impresa, también se tomó en cuenta la documentación en línea encontrada en Internet, como formato de documentos portátiles (pdf), documentos de Microsoft (Word) e incluidas las páginas oficiales de estas aplicaciones.

#### **Procedimiento:**

### **Primera fase. Planeación.**

Se diseñó un registro de observación como instrumento diagnóstico y otro de verificación, seguido de 2 encuestas con preguntas cerradas con opciones de respuesta.

## **Segunda fase. Ejecución.**

Se aplicó el registro de observación diagnóstico.

La primera encuesta se aplicó a los 2 docentes de informática y tecnología de grado séptimo.

La segunda encuesta se aplicó a 30 estudiantes, 15 estudiantes de cada grado séptimo.

Seguidamente se aplicó un segundo registro de observación estructurada durante la vivencia y uso del aplicativo web durante la clase de informática y tecnología, para verificar los avances y registrar la reflexión sobre los procesos de la propuesta.

### **Tercera Fase. Sistematización de la información.**

Finalmente se sistematizó la información, que fue objeto de análisis en el informe final.

### **Resultados**

<span id="page-31-0"></span>Para el análisis de los resultados se establecieron las siguientes categorías:

#### **Relevancia de las TIC en el proceso de aprendizaje**

<span id="page-31-1"></span>Es importante resaltar que los 2 docentes de tecnología identifican la importancia de las TIC en el desarrollo de sus actividades como docente, pero a su vez un docente ocasionalmente se apoya en el uso de estas herramientas a la hora de orientar sus clases.

Los 2 docentes están muy de acuerdo que, desde su punto de vista, creen que es importante la utilización de los recursos tecnológicos como apoyo didáctico en los procesos de enseñanza. Además, les gustaría usar una aplicación web con contenido lúdico, académico, e interactivo para reforzar sus clases.

De los 30 estudiantes, 15 de ellos que representan el 50% respondieron que siempre el aprendizaje de la Informática y Tecnología mejora su aprendizaje en las demás áreas; 14 respondieron ocasionalmente, esto representa el 46,66%, y 1 estudiante respondió que nunca, lo cual representa el 3,33%.

De los 30 niños, 22 estudiantes que representan el 73,33% respondieron que siempre consideran que la tecnología facilita la realización de trabajos, tareas, informes y estudio; 8 estudiantes respondieron que se apoyan de estas herramientas de manera ocasionalmente; esto representa el 26,66%.

Los 30 estudiantes representan el 100% y respondieron que si consideran importante el uso de una página web que contiene elementos multimedia (videos, sonido, lecturas), juegos interactivos para el aprendizaje de la asignatura de Informática y Tecnología.

### **Uso de recursos**

<span id="page-32-0"></span>Los 2 docentes respondieron que para complementar las temáticas de la materia de Informática y Tecnología utilizan recursos tecnológicos como computadores, video beam, parlantes, programas ofimáticos y portátil.

Los 2 docentes respondieron que tienen en cuenta las guías de trabajo como estrategia de aprendizaje en el uso de las TIC para potenciar el aprendizaje.

Los 30 estudiantes que representan el 100%, demuestran que los docentes manejan herramientas básicas como Microsoft Word, Excel y/o Power Point.

De los 30 niños, 8 estudiantes que representan el 26,66% responden que están muy de acuerdo que los elementos multimedia (videos, sonido, lecturas), juegos interactivos, facilitan el proceso de enseñanza y aprendizaje de la materia de informática y tecnología; 18 responden que están de acuerdo que representan el 60%; 2 responden que son indiferentes que representan el 6,66% y 2 responden que están en desacuerdo que representan el 6,66%.

#### **Discusión**

<span id="page-33-0"></span>El valor de aprender tiene como finalidad la búsqueda habitual de conocimientos a través de estudio, la reflexión de las experiencias vividas y una visión profunda de la realidad.

Lo que se evidencia es que las personas estén inmersas en experiencias nuevas y relacionadas con los conocimientos previos que tienen de una determinada profesión. Estableciendo así nuevos conceptos de consolidación y firmeza en cuanto a la confianza y autonomía que tienen frente al quehacer diario.

### **Actividades Multimedia – Interactivas**

Estas actividades "puede convertirse en una poderosa herramienta pedagógica y didáctica que aproveche nuestra capacidad multisensorial. La combinación de textos, gráficos, sonidos y fotografías, animaciones y videos que permite trasmitir el conocimiento de manera mucho más natural, vivida y dinámica" (MEN - Altablero, 2004) en relación con la metodología de la implementación del aplicativo web, se puede decir que es viable lo que se pretende desarrollar en el grado séptimo en vista de que los estudiantes mejoren significativamente el manejo de las herramientas tecnológicas a partir de las actividades que se van a plantear en el aplicativo web.

Tomando en cuenta los resultados de los instrumentos aplicados, los estudiantes dentro de su proceso de aprendizaje inicialmente cumplían con las guías establecidas por los docentes generando procesos rutinarios, poco creativos y desinteresados por mejorar la percepción en la implementación y utilidad de las TIC en la enseñanza; es así, que mediante la ejecución y descripción de las acciones, se observó una mayor participación, trabajo colaborativo, espontaneidad, creatividad, e interés en los procesos.

Las actividades lúdicas y los ejercicios como los puzzles, relacionar palabras, preguntas, tuvieron cómo parámetro el nivel del grado y la edad del niño en el área de informática, teniendo en cuenta los estándares básicos de competencias seleccionadas para desarrollar con la página web, se verificó el análisis y la comprensión según el uso de los recursos y actitudes de los estudiantes.

Los docentes inicialmente desarrollaban los contenidos educativos en el área de informática teniendo en cuenta, las directrices de la Guía No. 30 (2008) de manera repetitiva, descuidando la importancia de la creatividad, donde la lúdica y la investigación propician elementos innovadores en los procesos de enseñanza. De ahí la importancia e implementación del uso de una aplicación web como una estrategia para mejorar la percepción en el desarrollo de la enseñanza – aprendizaje en las clases prácticas y teóricas del área de la informática, se propició la pregunta, la duda, la curiosidad y el deseo de implementar las acciones pedagógicas de manera innovadora y lúdica.

A nivel institucional, los directivos, docentes y estudiantes, una vez generada esta propuesta investigativa están generando una nueva cultura sobre la adquisición de la lúdica y la investigación específicamente en el área de informática y tecnología, identificando que para las clases prácticas no solo se deben usar aplicaciones ofimáticas generalmente conocidas como Word, Excel, Power Point de Microsoft Office, sino que se puede optar por otras aplicaciones libres y más motivantes y de interés para los estudiantes.

Por ello se busca que los docentes encargados del área de tecnología se apropien y apliquen como estrategias a los procesos de enseñanza el uso de objetos de aprendizaje como Ardora y Exlerning en un solo producto, que en este caso se usó un aplicativo web, como se menciona en la siguiente conclusión sobre los objetos de aprendizaje "permiten reforzar la idea de que la educación debe centrarse sobre el estudiante y no sobre el profesor. He aquí la necesidad de incorporar nuevos recursos para la enseñanza, acoplados con los nuevos contextos de aprendizaje, con el fin de producir impactos positivos sobre la formación de los estudiantes". (Mora Piña, P. F. 2015, p.64).

#### **Conclusiones**

Finalizada la investigación, se logró evidenciar que los dos docentes en el área de informática y tecnología utilizan guías como estrategias y recursos, para la enseñanzaaprendizaje de los estudiantes, dejando de lado aplicaciones para manejar acciones pedagógicas en el desarrollo de contenidos como ExeLearning y actividades lúdicas como Ardora.

Durante el proceso los estudiantes utilizaban los equipos de cómputo de manera esporádica para cumplir con las guías establecidas por el docente, utilizando programas ofimáticos repetitivos como Word y Excel de manera rutinaria descuidando el trabajo colaborativo, creativo e innovador.

Durante la implementación del aplicativo web se observó el interés de los estudiantes en desarrollar todas actividades propuestas, ante todo las lúdicas y las de multimedia, logrando aprendizajes significativos y el cambio de actitud entre maestros – estudiantes; además porque la información recolectada sirvió para reconocer y valorar las actividades y acciones que más llamaron la atención de los estudiantes.

Al realizar la observación final, se reconoce que el trabajo realizado con la aplicación web, tuvo una buena acogida por parte de los profesores y alumnos, reconocer lo importante que tiene la aplicación y la utilización de tecnologías para desarrollar páginas web (Ardora y Exe Learning), lograr la competencia del grado séptimo desarrollada en clases (las herramientas de comunicación sincrónica y asincrónica), mejorando el aprovechamiento y percepción de las TIC con los estudiantes, pero se identifica que para el próximo año escolar se debe continuar diseñando una gran variedad de actividades sobre todo las lúdicas y las de multimedia, teniendo en cuenta los estándares básicos de competencias para el grado séptimo.

Con esto, se logró el propósito general del trabajo, frente al diagnóstico de la incorporación de las herramientas TIC en los procesos de aprendizaje y la posterior

aplicación de una propuesta pedagógica mediante un aplicativo específico, la cual fue evaluada y permitió proponer una serie de recomendaciones. Se reconoce que esta experiencia podría profundizar en la evaluación de los desempeños de las competencias que adquieren los estudiantes, aplicando métodos de evaluación pertinentes y que tengan como referentes los estándares utilizados en la construcción de la propuesta.

## <span id="page-37-0"></span>**Recomendaciones**

Es esencial la construcción de clases que incluyan elementos didácticos, pedagógicos y la utilización de diferentes herramientas tecnológicas, de forma que se conviertan en sesiones mucho más interactivas e innovadoras. No obstante, es fundamental que los docentes se apropien de nuevas metodologías, con nuevas herramientas como lo es el software libre ExeLearning y Ardora que ayuda en la formación de los estudiantes.

Se sugiere que la institución educativa a través de su Concejo Académico, avale la implementación del aplicativo web en el área de Informática y Tecnología y su incorporación dentro de los documentos que orientan el quehacer institucional.

Adicionalmente, se propone fortalecer la capacitación de los docentes en el uso de estas herramientas ya que es uno de los hallazgos principales, derivado de la falta de dominio de dichos recursos.

- <span id="page-38-0"></span>Ausubel, D. P. (1963). The psychology of meaningful verbal learning. New York: Grune & Stratton.
- Ausubel, D. P., Novak, J. y Hanesian, H. (1983). Un punto de vista cognoscitivo. 2º Edición. Editorial Trillas. México.
- Blanco, N. y Alvarado, M. E. (2005). *Escala de actitud hacia el proceso de investigación científico social. Revista de Ciencias Sociales.* Universidad del Zulia. Maracaibo, Venezuela. Recuperado de<http://www.redalyc.org/articulo.oa?id=28011311>
- Bouzán Matanza, J. M. (2019). Ardora. Webardora.net. Recuperado de: [http://webardora.net/index\\_cas.htm](http://webardora.net/index_cas.htm)
- Castro Díaz, R., (2008). *El software educativo en el entorno de los medios de enseñanza*. Ciencias Holguín, vol. XIV, núm. 3, julio-septiembre, pp. 1-6. Centro de Información y Gestión Tecnológica de Santiago de Cuba. Holguín, Cuba. Recuperado de <https://www.redalyc.org/pdf/1815/181518069007.pdf>
- Chaves Salas, A. L. (2001). *Implicaciones educativas de la teoría sociocultural de Vigotsky*. Educación, vol. 25, núm. 2, septiembre, pp. 59-65. Universidad de Costa Rica. San Pedro, Montes de Oca, Costa Rica. Recuperado de <https://www.redalyc.org/pdf/440/44025206.pdf>
- Díaz Narváez, V. P. y Calzadilla Núñez, A. (2016). *Artículos científicos, tipos de investigación y productividad científica en las Ciencias de la Salud*. Revista Ciencias de la Salud, vol. 14, núm. 1, 2016, pp. 115-121. Universidad del Rosario. Bogotá, Colombia. Recuperado de<https://www.redalyc.org/pdf/562/56243931011.pdf>

Elliot, J. (2000). *La investigación acción en educación*. Ediciones Morata, S. L. Recuperado de<http://www.terras.edu.ar/biblioteca/37/37ELLIOT-Jhon-Cap-1-y-5.pdf>

- Fernández Cárdenas J. M. (2009). *Aprendiendo a escribir juntos: multimodalidad, conocimiento y discurso*. México: UANL. Recuperado de [https://repositorio.tec.mx/bitstream/handle/11285/577648/Fernandez-](https://repositorio.tec.mx/bitstream/handle/11285/577648/Fernandez-Cardenas_2009_Aprendiendo%20a%20escribir%20juntos.pdf?sequence=8&isAllowed=y)[Cardenas\\_2009\\_Aprendiendo%20a%20escribir%20juntos.pdf?sequence=8&isAllowe](https://repositorio.tec.mx/bitstream/handle/11285/577648/Fernandez-Cardenas_2009_Aprendiendo%20a%20escribir%20juntos.pdf?sequence=8&isAllowed=y)  $d = y$
- Galliani, L. (2008). *Tecnología, aprendizaje, intercultura. Paradigmas pedagógicos de la transición profesorado*. Revista de Currículum y Formación de Profesorado, vol. 12, núm. 3, 2008, pp. 1-33. Universidad de Granada. Granada, España. Recuperado de <https://www.redalyc.org/pdf/567/56712875010.pdf>

Góngora Marchán, R. E. (2015). *Aplicación de software educativo Ardora en el proceso de enseñanza aprendizaje de las Ciencias Naturales, en la Unidad Educativa Fiscomisional "10 de agosto"*. Pontificia Universidad Católica del Ecuador. Recuperado de [https://repositorio.pucese.edu.ec/bitstream/123456789/524/1/GONGORA%20MARC](https://repositorio.pucese.edu.ec/bitstream/123456789/524/1/GONGORA%20MARCHAN%20RICARDO%20ERNESTO.pdf)

[HAN%20RICARDO%20ERNESTO.pdf](https://repositorio.pucese.edu.ec/bitstream/123456789/524/1/GONGORA%20MARCHAN%20RICARDO%20ERNESTO.pdf)

- Informe académico institucional, (2018). Institución Educativa Francisco del Rosario Vela. Leticia, Amazonas.
- Ministerio de Educación Nacional Altablero, (2004). *Una llave maestra Las TIC en el aula*. Recuperado de <https://www.mineducacion.gov.co/1621/article-87408.html>
- Ministerio de Educación Nacional (2008). *Guía No. 30. Orientaciones Generales para la educación en Tecnología.* Recuperado de:

[https://www.mineducacion.gov.co/1621/articles-](https://www.mineducacion.gov.co/1621/articles-340033_archivo_pdf_Orientaciones_grales_educacion_tecnologia.pdf)

[340033\\_archivo\\_pdf\\_Orientaciones\\_grales\\_educacion\\_tecnologia.pdf](https://www.mineducacion.gov.co/1621/articles-340033_archivo_pdf_Orientaciones_grales_educacion_tecnologia.pdf)

- Mora Piña, P. F. (2015). *Análisis comparativo de herramientas para crear objetos de aprendizaje en la nube aplicado en la materia de computación para el colegio técnico licto a los estudiantes de octavo año de educación básica.* Tesis presentada ante el Instituto de Postgrado y Educación Continua de la ESPOCH, como requisito parcial para obtención del grado de Magister En Informática Educativa. Recuperado de <http://dspace.espoch.edu.ec/bitstream/123456789/4522/1/20T00596.pdf>
- Moreira, M. A. (2017). *Aprendizaje significativo como un referente para la organización de la enseñanza*. Archivos de Ciencias de la Educación, Vol. 11, nº 12, diciembre 2017, e029. ISSN 2346-8866. Universidad Nacional de La Plata. Recuperado de <https://doi.org/10.24215/23468866e029>
- Rodríguez Andino, M. y Barragán Sánchez, H. M. (2017). *Entornos virtuales de aprendizaje como apoyo a la enseñanza presencial para potenciar el proceso educativo*. Universidad Católica de Cuenca, Sede Macas. Macas, 140150, Ecuador. Recuperado de<https://dialnet.unirioja.es/descarga/articulo/6297476.pdf>
- Rodríguez F., J. L., Martínez, N. y Lozada, J. M. (2009). *Las TIC como recursos para un aprendizaje constructivista.* Revista de Artes y Humanidades UNICA. Recuperado de <https://www.redalyc.org/pdf/1701/170118863007.pdf>
- Sierra Llorente, J., Bueno Giraldo, I., Monroy Toro, S. (2016). *Análisis del uso de las tecnologías TIC por parte de los docentes de las Instituciones educativas de la ciudad de Riohacha*. Omnia, vol. 22, núm. 2, mayo-agosto, 2016, pp. 50-64. Universidad del Zulia. Maracaibo, Venezuela. Recuperado de

<https://www.redalyc.org/pdf/737/73749821005.pdf>

Vargas Cordero, Z. R. (2009). *La investigación aplicada: una forma de conocer las realidades con evidencia científica*. Educación, vol. 33, núm. 1, 2009, pp. 155-165. Universidad de Costa Rica. Recuperado de

<http://www.redalyc.org/articulo.oa?id=44015082010>

Vasco, C. E., Ochoa, M., Camargo, M. y Peña, M. (2006). *Introducción a los estándares básicos de calidad para la educación.* Ministerio de educación Nacional. Recuperado de [https://www.mineducacion.gov.co/1621/articles-340021\\_recurso\\_1.pdf](https://www.mineducacion.gov.co/1621/articles-340021_recurso_1.pdf)

#### <span id="page-42-0"></span>**Anexos**

**Anexo. 1.** Encuesta dirigida a los docentes de informática de la institución educativa Francisco del Rosario Vela (2019).

Propósito: Determinar las estrategias y recursos tecnológicos que implementa para orientar la materia de Informática y Tecnología en los grados séptimos.

**Preguntas cerradas:** Seleccione solo una opción por favor.

1. ¿Desde su punto de vista, cree que es importante la utilización de los recursos tecnológicos como apoyo didáctico en los procesos de enseñanza?

- O Muy de acuerdo
- O De acuerdo
- O Indiferente.
- En desacuerdo
- O Muy en desacuerdo.

2. ¿Con qué frecuencia hace uso de estos medios para apoyar su labor docente?

- o Siempre
- o Casi siempre
- o Ocasionalmente
- o Casi nunca
- o Nunca

**Preguntas abiertas:** Explique su respuesta por favor.

3. ¿Qué tipo de recursos tecnológicos utiliza en clase para complementar las temáticas de la

\_\_\_\_\_\_\_\_\_\_\_\_\_\_\_\_\_\_\_\_\_\_\_\_\_\_\_\_\_\_\_\_\_\_\_\_\_\_\_\_\_\_\_\_\_\_\_\_\_\_\_\_\_\_\_\_\_\_\_\_\_\_\_\_\_\_\_\_\_\_\_\_\_\_\_

\_\_\_\_\_\_\_\_\_\_\_\_\_\_\_\_\_\_\_\_\_\_\_\_\_\_\_\_\_\_\_\_\_\_\_\_\_\_\_\_\_\_\_\_\_\_\_\_\_\_\_\_\_\_\_\_\_\_\_\_\_\_\_\_\_\_\_\_\_\_\_\_\_\_\_

\_\_\_\_\_\_\_\_\_\_\_\_\_\_\_\_\_\_\_\_\_\_\_\_\_\_\_\_\_\_\_\_\_\_\_\_\_\_\_\_\_\_\_\_\_\_\_\_\_\_\_\_\_\_\_\_\_\_\_\_\_\_\_\_\_\_\_\_\_\_\_\_\_\_\_

materia de Informática y Tecnología?

4. ¿Propone proyectos cómo estrategias de aprendizaje en el uso de las TIC para potenciar el aprendizaje?

\_\_\_\_\_\_\_\_\_\_\_\_\_\_\_\_\_\_\_\_\_\_\_\_\_\_\_\_\_\_\_\_\_\_\_\_\_\_\_\_\_\_\_\_\_\_\_\_\_\_\_\_\_\_\_\_\_\_\_\_\_\_\_\_\_\_\_\_\_

\_\_\_\_\_\_\_\_\_\_\_\_\_\_\_\_\_\_\_\_\_\_\_\_\_\_\_\_\_\_\_\_\_\_\_\_\_\_\_\_\_\_\_\_\_\_\_\_\_\_\_\_\_\_\_\_\_\_\_\_\_\_\_\_\_\_\_\_\_

\_\_\_\_\_\_\_\_\_\_\_\_\_\_\_\_\_\_\_\_\_\_\_\_\_\_\_\_\_\_\_\_\_\_\_\_\_\_\_\_\_\_\_\_\_\_\_\_\_\_\_\_\_\_\_\_\_\_\_\_\_\_\_\_\_\_\_\_\_

\_\_\_\_\_\_\_\_\_\_\_\_\_\_\_\_\_\_\_\_\_\_\_\_\_\_\_\_\_\_\_\_\_\_\_\_\_\_\_\_\_\_\_\_\_\_\_\_\_\_\_\_\_\_\_\_\_\_\_\_\_\_\_\_\_\_\_\_\_

o SI ¿Cuáles?

o NO

5. ¿Le gustaría usar una aplicación web con contenido lúdico, académico, e interactivo para reforzar sus clases?

 $\circ$  SI *i*. Por qué?

o NO

**Anexo. 2.** Resultados de la Encuesta dirigida a los docentes de informática de la institución educativa Francisco del Rosario Vela (2019).

Propósito: Determinar las estrategias y recursos tecnológicos que implementa para orientar la materia de Informática y Tecnología en los grados séptimos.

Muestra: 2 profesoras de Informática y tecnología.

<span id="page-44-0"></span>

|                                                                                                    | Muy de                                                                |                        |                    | En               | Muy en           | Total                |
|----------------------------------------------------------------------------------------------------|-----------------------------------------------------------------------|------------------------|--------------------|------------------|------------------|----------------------|
| Pregunta 1                                                                                                    | acuerdo                                                               | De acuerdo Indiferente |                    | desacuerdo       | desacuerdo       | encuestados          |
| ¿Desde su<br>punto de<br>vista, cree<br>que es<br>importante<br>la<br>utilización<br>de los<br>recursos<br>tecnológicos<br>como apoyo<br>didáctico en<br>los procesos<br>de | $\overline{2}$                                                        | $\boldsymbol{0}$       | $\boldsymbol{0}$   | $\boldsymbol{0}$ | $\boldsymbol{0}$ | $\overline{2}$       |
| enseñanza?                                                                                                    |                                                                       |                        |                    |                  |                  |                      |
| Pregunta 2                                                                                                    | Siempre                                                               | Casi<br>siempre        | Ocasionalmen<br>te | Casi nunca       | Nunca            | Total<br>encuestados |
| $i$ Con qué<br>frecuencia<br>hace uso de<br>estos medios<br>para apoyar<br>su labor<br>docente?                                                                             | 1                                                                     | $\Omega$               | 1                  | $\boldsymbol{0}$ | $\boldsymbol{0}$ | $\overline{2}$       |
| Pregunta 3                                                                                                    |                                                                       | Respuesta              |                    |                  |                  | Total<br>encuestados |
| ¿Qué tipo de<br>recursos<br>tecnológicos<br>utiliza en<br>clase para<br>complement<br>ar las<br>temáticas de<br>la materia<br>de<br>Informática<br>y<br>Tecnología?         | Computadores, Video beam, parlantes, programas ofimáticos y portátil. |                        |                    | $\overline{2}$   |                  |                      |

*Tabla 2. Resultados Encuesta dirigida a los docentes.*

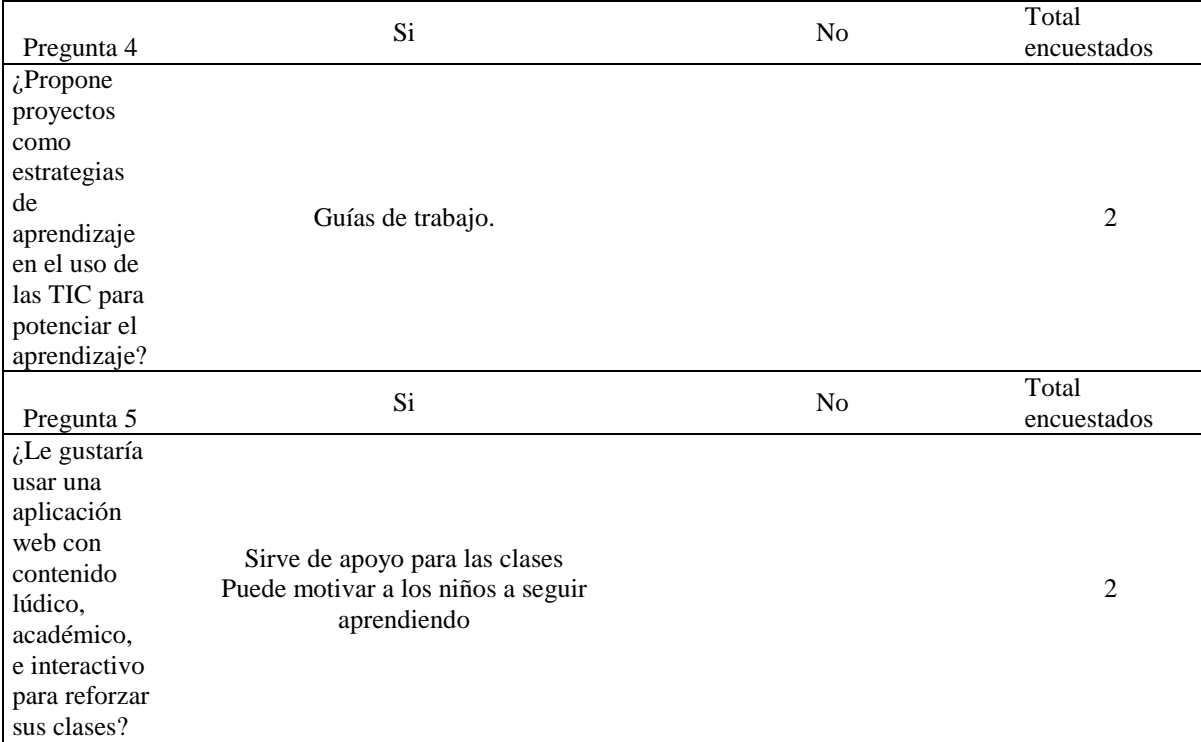

**Anexo. 3** encuesta dirigida a los estudiantes del grado séptimo de informática de la institución educativa Francisco del Rosario Vela (2019)

Propósito: Verificar los recursos y estrategias que los estudiantes conocen e implementan en los procesos del área de informática y tecnología.

**Pregunta abierta:** Explique su respuesta por favor.

1. ¿Qué programas utiliza tu profesor de informática y tecnología al momento de orientar las clases?

\_\_\_\_\_\_\_\_\_\_\_\_\_\_\_\_\_\_\_\_\_\_\_\_\_\_\_\_\_\_\_\_\_\_\_\_\_\_\_\_\_\_\_\_\_\_\_\_\_\_\_\_\_\_\_\_\_\_\_\_\_\_\_\_\_\_\_\_\_\_\_\_\_\_\_

\_\_\_\_\_\_\_\_\_\_\_\_\_\_\_\_\_\_\_\_\_\_\_\_\_\_\_\_\_\_\_\_\_\_\_\_\_\_\_\_\_\_\_\_\_\_\_\_\_\_\_\_\_\_\_\_\_\_\_\_\_\_\_\_\_\_\_\_\_\_\_\_\_\_\_

**Preguntas cerradas:** Seleccione solo una opción por favor.

2. ¿Crees que el aprendizaje de la Informática y Tecnología mejora tu aprendizaje en las demás áreas?

- o Siempre
- o Casi siempre
- o Ocasionalmente
- o Casi nunca
- o Nunca

3. ¿Tú consideras que la tecnología facilita la realización de trabajos, tareas, informes y estudio?

- o Siempre
- o Casi siempre
- o Ocasionalmente
- o Casi nunca
- o Nunca

4. ¿Crees que los elementos multimedia (videos, sonido, lecturas), juegos interactivos,

facilitan el proceso de enseñanza y aprendizaje de la materia de informática y tecnología?

- O Muy de acuerdo
- O De acuerdo
- O Indiferente.
- O En desacuerdo
- O Muy en desacuerdo.

**Pregunta abierta:** Explique su respuesta por favor.

5. ¿Consideras importante el uso de una página web que contiene elementos multimedia (videos, sonido, lecturas), juegos interactivos para el aprendizaje de la asignatura de Informática y tecnología?

\_\_\_\_\_\_\_\_\_\_\_\_\_\_\_\_\_\_\_\_\_\_\_\_\_\_\_\_\_\_\_\_\_\_\_\_\_\_\_\_\_\_\_\_\_\_\_\_\_\_\_\_\_\_\_\_\_\_\_\_\_\_\_\_\_\_\_\_\_

\_\_\_\_\_\_\_\_\_\_\_\_\_\_\_\_\_\_\_\_\_\_\_\_\_\_\_\_\_\_\_\_\_\_\_\_\_\_\_\_\_\_\_\_\_\_\_\_\_\_\_\_\_\_\_\_\_\_\_\_\_\_\_\_\_\_\_\_\_

O Si ¿Por qué?

O No

**Anexo. 4.** Resultados de la Encuesta dirigida a los estudiantes del grado séptimo de informática de la institución educativa Francisco del Rosario Vela (2019).

Muestra: 30 estudiantes del grado séptimo. 15 estudiantes del grado 701 y 15 estudiantes del grado 702.

Propósito: Verificar los recursos y estrategias que los estudiantes conocen e implementan en los procesos del área de informática y tecnología.

<span id="page-48-0"></span>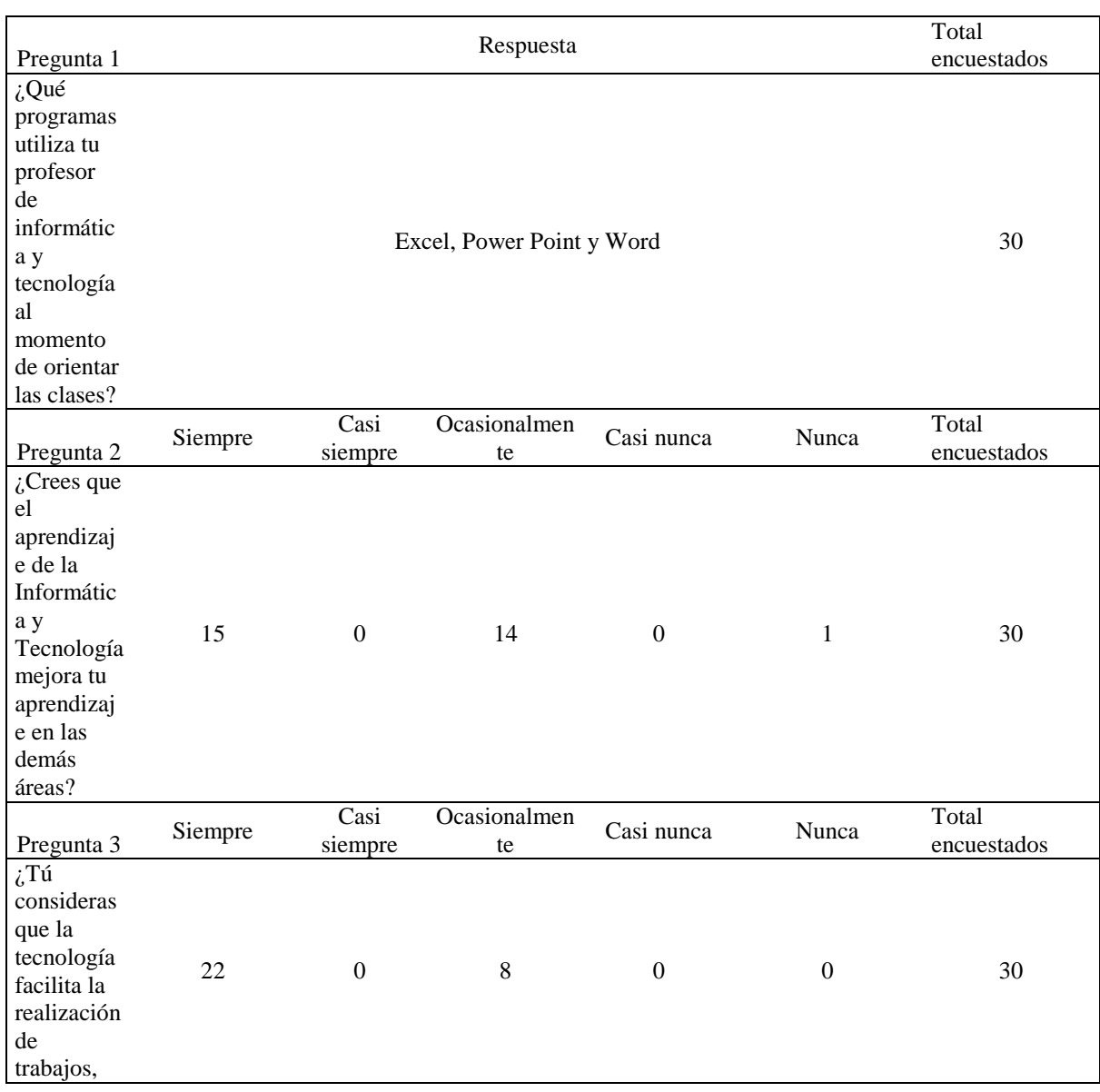

## *Tabla 3. Resultados Encuesta dirigida a los estudiantes.*

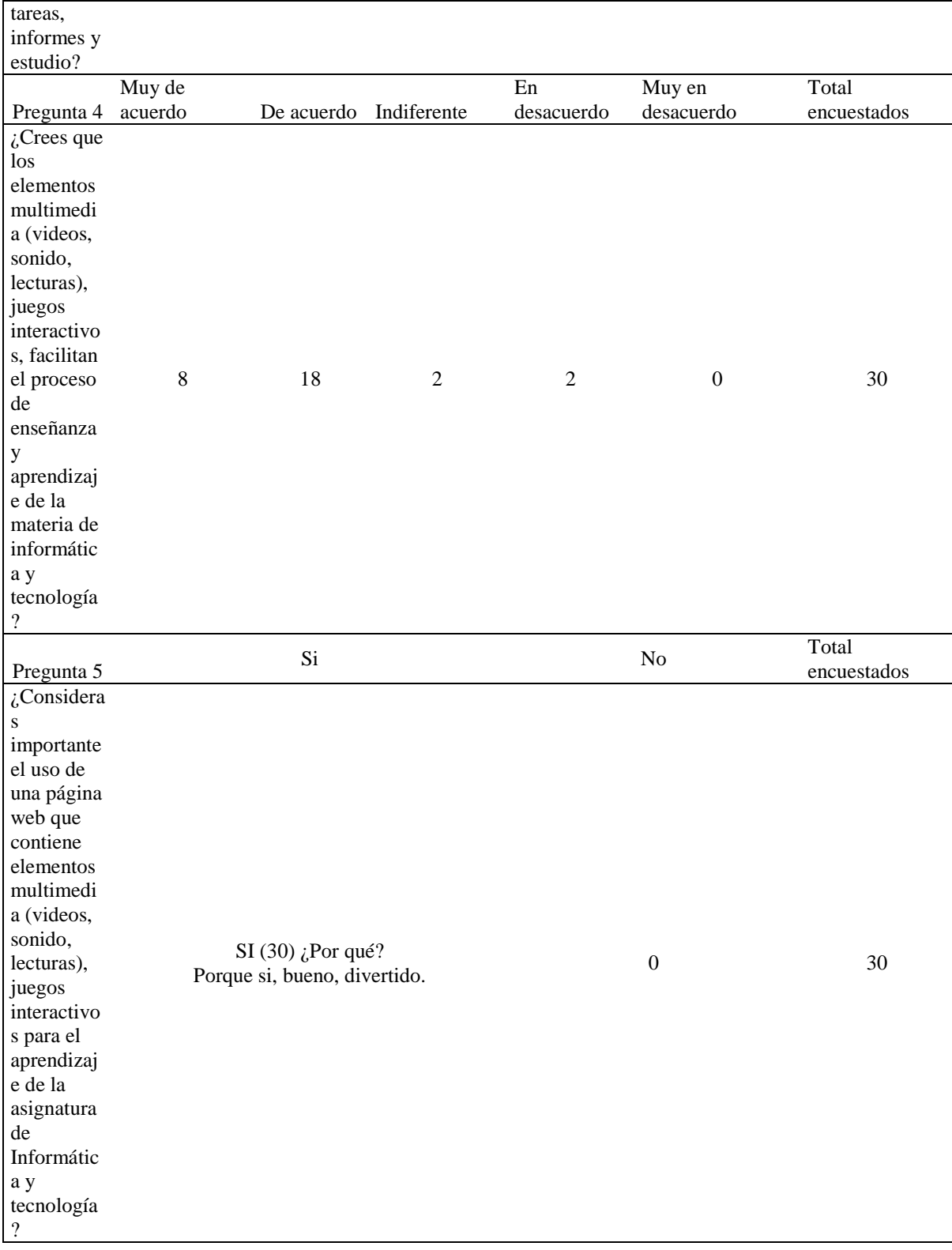

**Anexo 5.** Guía de observación 1 (Diagnóstica)

Personas por observar: Docentes y estudiantes de grados séptimos.

Fecha: del 05 y 06 de septiembre.

Lugar: Sala de Informática. Institución Educativa Francisco del Rosario Vela.

Responsables: David Alejandro Cueva Orjuela.

<span id="page-50-0"></span>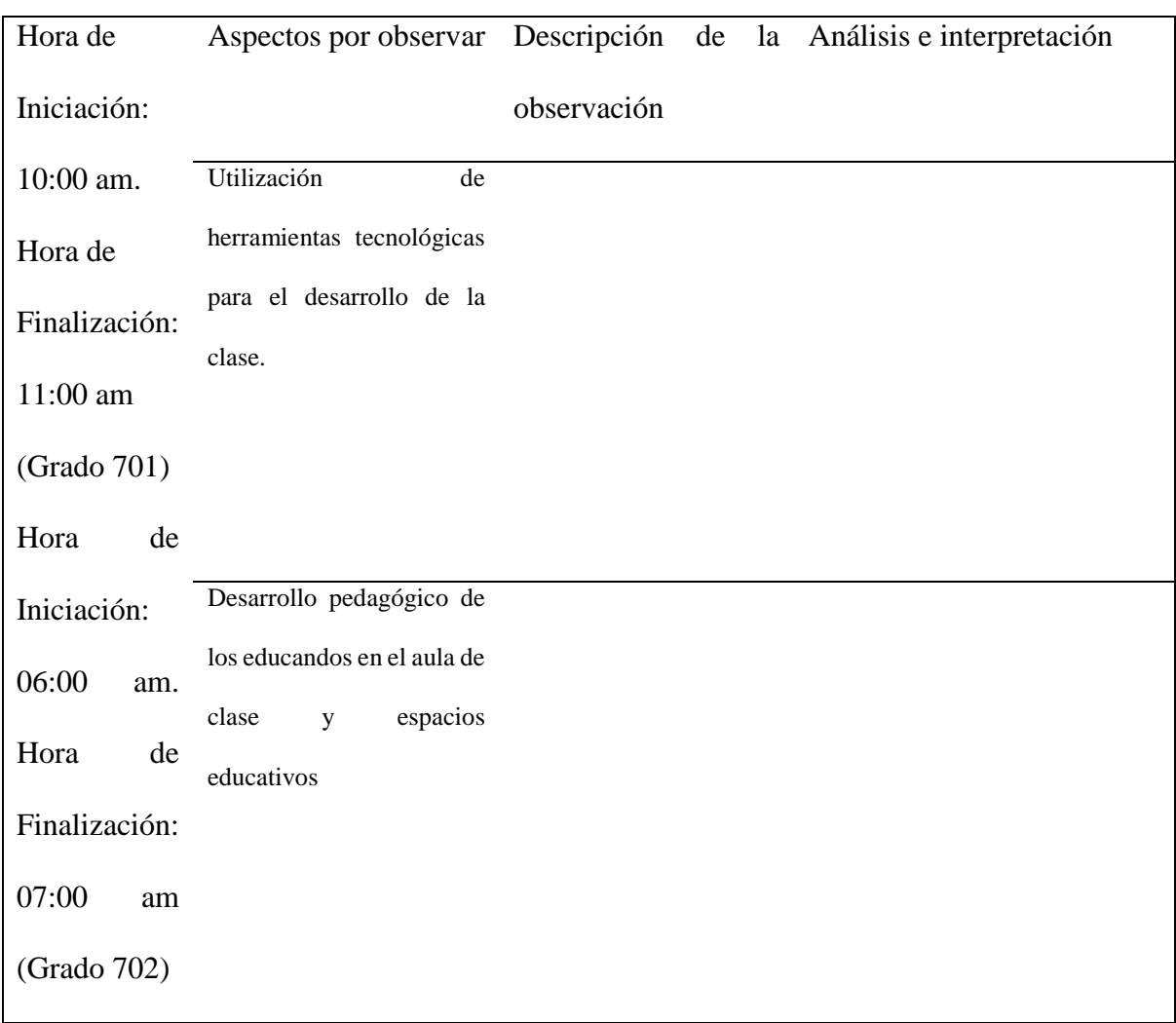

## *Tabla 4.Guía de Observación 1 (Diagnóstica).*

**Anexo. 6.** Resultados de la Guía de observación 1 (Diagnóstica)

Personas por observar: Docentes y estudiantes de grados séptimos.

Fecha: del 05 y 06 de septiembre.

Lugar: Sala de Informática. Institución Educativa Francisco del Rosario Vela.

Responsables: David Alejandro Cueva Orjuela.

<span id="page-51-0"></span>

| Hora de       | Aspectos<br>por         | Descripción<br>de<br>la       | Análisis e interpretación                        |  |  |
|---------------|-------------------------|-------------------------------|--------------------------------------------------|--|--|
| Iniciación:   | observar                | observación                   |                                                  |  |  |
| 10:00 am.     | Materiales<br>y         | Los profesores organizan      | El docente realiza sus guías, sin tener en       |  |  |
| Hora de       | recursos                | los equipos de cómputo y el   | cuenta los<br>saberes previos de<br>los          |  |  |
| Finalización: | tecnológicos que los    | salón de clases, inician      | estudiantes,<br>utiliza los<br>equipos<br>de     |  |  |
| 11:00 am      | profesores tienen en    | saludando<br>$\log$<br>a      | cómputo, el video beam, y fotocopias,            |  |  |
| (Grado 701)   | cuenta.                 | estudiantes, explicando el    | enseñando lo tradicional y no siendo             |  |  |
| Hora de       |                         | tema del día a través de      | atractivo el aprendizaje, dejando a un           |  |  |
|               |                         | guías.                        | la parte lúdica e innovadora.<br>lado            |  |  |
| Iniciación:   |                         |                               | Además, al docente le lleva cierto tiempo        |  |  |
| 06:00 am.     |                         |                               | inicial en organizar las herramientas TIC        |  |  |
| Hora de       |                         |                               | dentro del aula de clases.                       |  |  |
| Finalización: | Trabajo<br>de<br>$\log$ | estudiantes<br>Los            | Algunos estudiantes no se encuentran             |  |  |
| 07:00 am      | estudiantes<br>la<br>en | inicialmente<br>saludan<br>al | motivados y se sienten acostumbrados en          |  |  |
| (Grado 702)   | clase y ambientes.      | docente,<br>sacan<br>sus      | utilizar<br><i>las</i><br>mismas<br>herramientas |  |  |
|               |                         | cuadernos, se organizan en    | tecnológicas dentro del aula de clases.          |  |  |
|               |                         | computador,<br>un<br>y        |                                                  |  |  |
|               |                         | desarrollan<br>la<br>guía     |                                                  |  |  |
|               |                         | propuesta por el docente.     |                                                  |  |  |

*Tabla 5. Resultado de la Guía de Observación 1 (Diagnóstica).*

**Anexo 6.** Guía de observación 2 (Implementación del Aplicativo Web)

Personas por observar: Docentes y estudiantes de grados séptimos.

Fecha: del 19 y 20 de septiembre.

Lugar: Sala de Informática. Institución Educativa Francisco del Rosario Vela.

Responsables: David Alejandro Cueva Orjuela.

Tabla No.2 Guía de observación 2 (Después)

<span id="page-52-0"></span>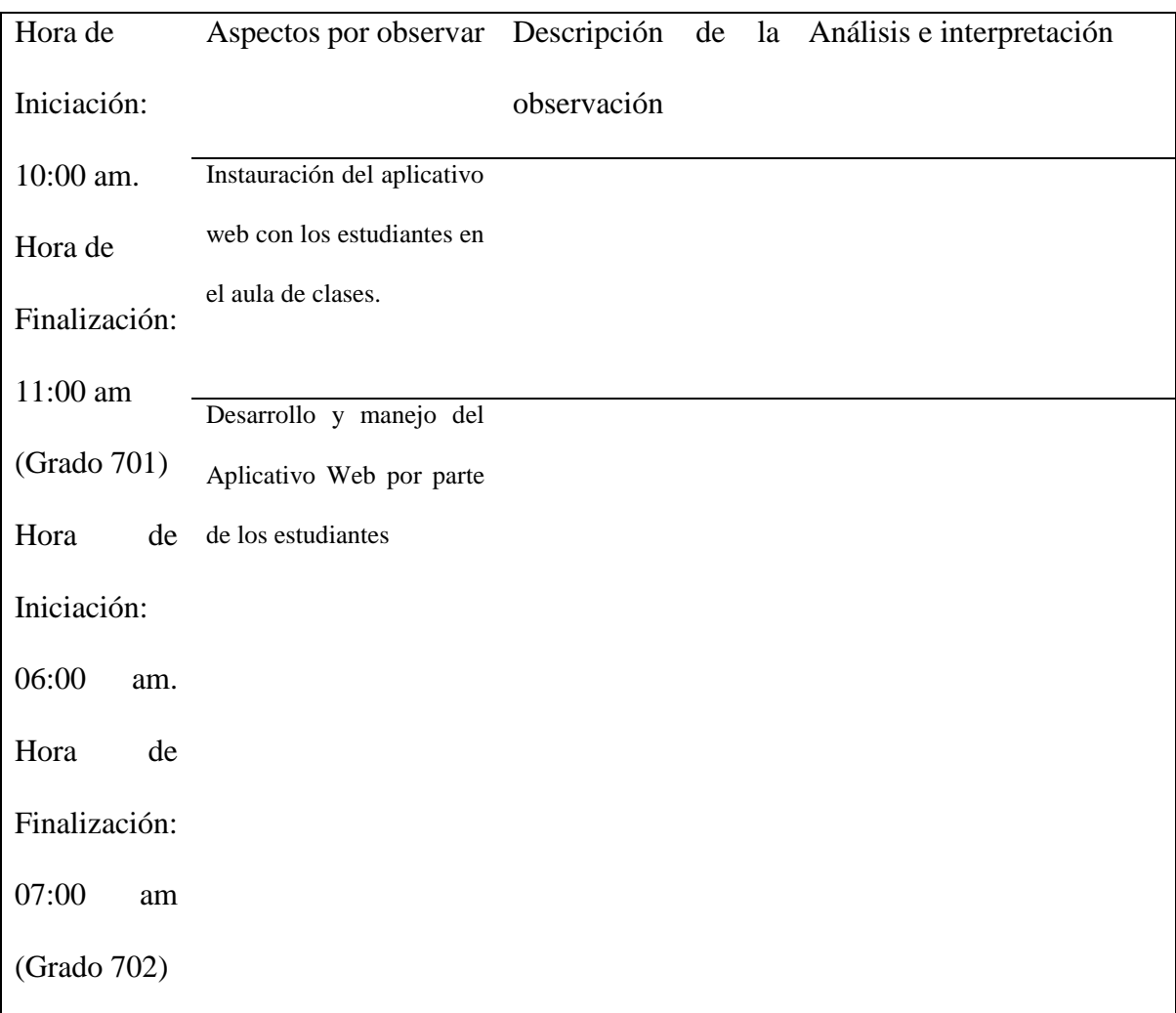

# *Tabla 6. Guía de Observación 2 (Implementación Aplicativo Web).*

**Anexo. 7.** Resultados de la Guía de observación 2 (Implementación del Aplicativo Web)

Personas por observar: Docentes y estudiantes de grados séptimos.

Fecha: del 19 y 20 de septiembre.

Lugar: Sala de Informática. Institución Educativa Francisco del Rosario Vela.

Responsables: David Alejandro Cueva Orjuela.

<span id="page-53-0"></span>

| Hora de                      | Aspectos por observar        | Descripción<br>Análisis e interpretación<br>de<br>la |                                      |  |  |
|------------------------------|------------------------------|------------------------------------------------------|--------------------------------------|--|--|
| Iniciación:                  |                              | observación                                          |                                      |  |  |
| 10:00 am. Hora $\angle$ Cómo | el<br>docente                | Los profesores organizan                             | El docente les explica a los         |  |  |
| de                           | implementa el Aplicativo     | los equipos de cómputo y                             | estudiantes<br>cada<br>actividad     |  |  |
| Finalización:                | Web con los estudiantes?     | el salón de clases. El                               | propuesta en la página web.          |  |  |
| 11:00 am                     |                              | saluda a los<br>docente                              | Les pregunta a los niños si les      |  |  |
| (Grado 701)                  |                              | estudiantes, les explica el                          | parece novedoso, si es motivante,    |  |  |
|                              |                              | tema del día con la                                  | acciones<br>indaga<br>si<br>las      |  |  |
|                              |                              | novedad de que van a                                 | desarrolladas<br>conllevan<br>a      |  |  |
| Hora<br>de                   |                              | usar una página web con                              | innovaciones y evalúa el proceso.    |  |  |
| Iniciación:                  |                              | contenido académico y                                |                                      |  |  |
| 06:00 am. Hora               |                              | las desarrolla en orden                              |                                      |  |  |
| de                           |                              | secuencial.                                          |                                      |  |  |
| Finalización:                |                              |                                                      |                                      |  |  |
| 07:00<br>am                  | Uso del Aplicativo Web       | estudiantes<br>Los                                   | Los estudiantes estuvieron muy       |  |  |
| (Grado 702)                  | por parte de los estudiantes | inicialmente saludan al                              | entretenidos con las actividades     |  |  |
|                              |                              | docente, sacan sus diarios                           | que se encuentran en la página       |  |  |
|                              |                              | de campo, se organizan                               | web, sobre todo disfrutaron el       |  |  |
|                              |                              | en un computador, pero                               | interactivo<br>juego<br>del<br>puzle |  |  |

*Tabla 7. Resultado Guía de observaciones 2 (Implementación del Aplicativo Web).*

se encuentran con la expectativa de trabajar la página web propuesta por el docente. (rompecabezas). Existe un trabajo colaborativo entre los estudiantes para desarrollar algunas acciones que conllevan actos de reflexión. También lograron el objetivo de conocer las temáticas, desarrollar las actividades académicas a tiempo de manera crítica reflexiva.

**Anexo 8.** Evidencias fotográficas de las encuestas, observación e implementación de la página web.

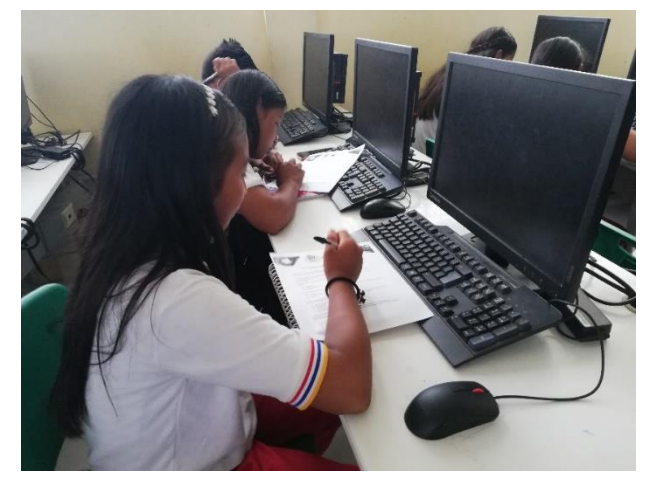

*Ilustración 1. Encuestas (12/09/2019).*

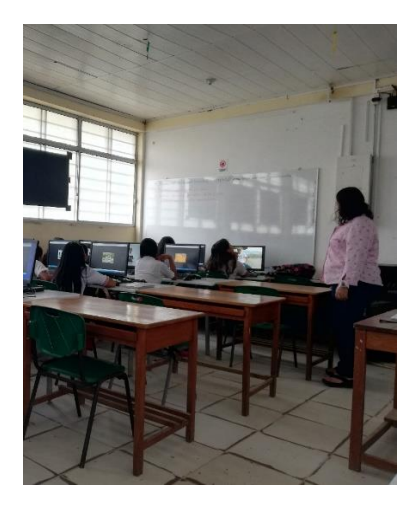

*Ilustración 2. Observación Docente (20/09/2019).*

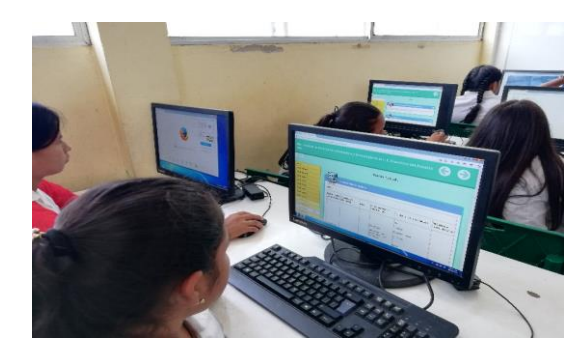

*Ilustración 3. Observación Estudiantes con Aplicativo Web (20/09/2019).*

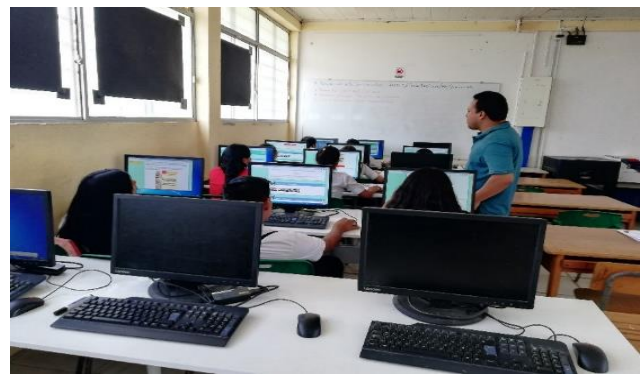

*Ilustración 4. Observación Aplicación Web (20/09/2019).*

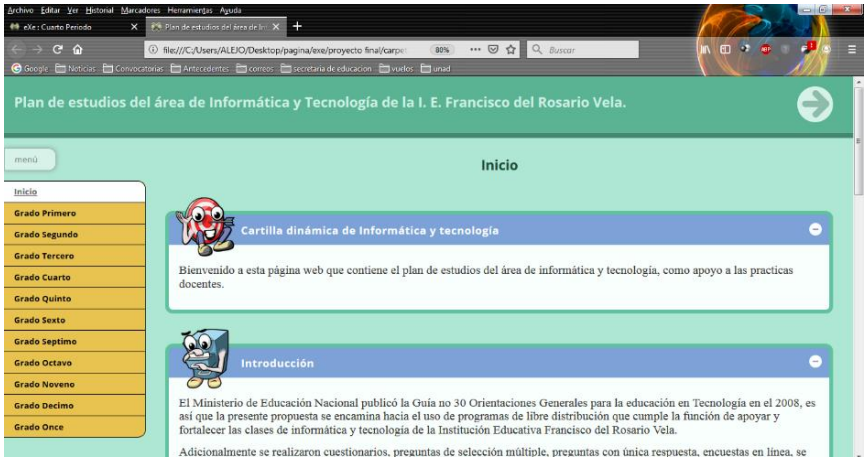

*Ilustración 5. Página web Inicio.*

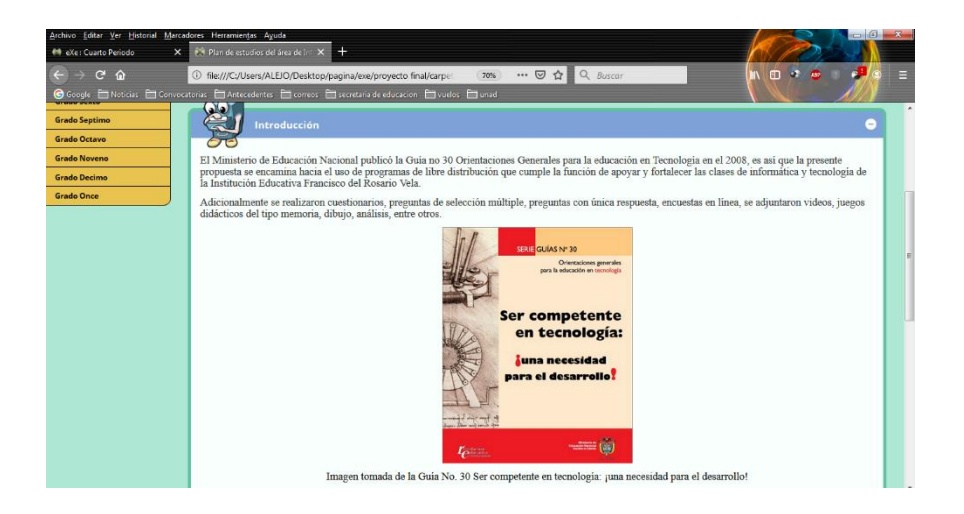

*Ilustración 6. Página web Introducción.*

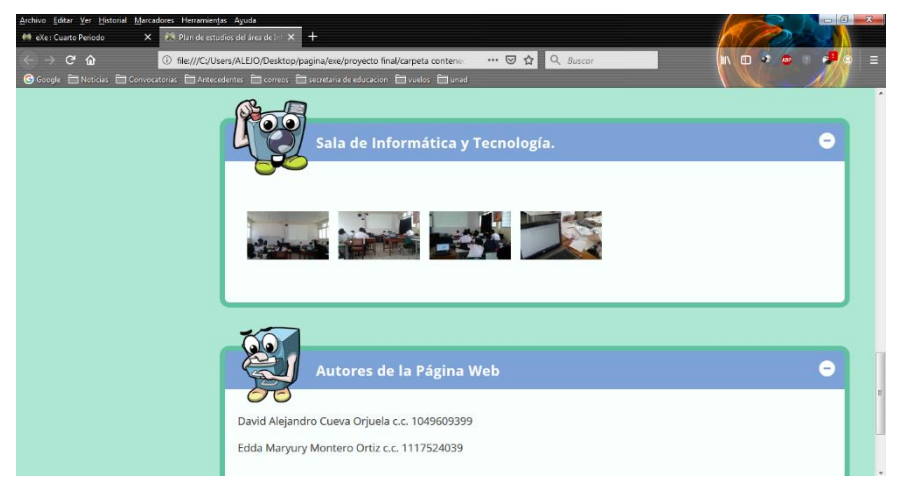

*Ilustración 7. Página web Autores.*

| Archivo Editar Ver Historial Marcadores Herramientas Ayuda                                             |                                                                            |                                                                                        |                                                                                  |                                       |                                                  | $-6-8-$                      |  |
|----------------------------------------------------------------------------------------------------|----------------------------------------------------------------------------|----------------------------------------------------------------------------------------|----------------------------------------------------------------------------------|---------------------------------------|--------------------------------------------------|------------------------------|--|
| <b>44 eXe: Cuarto Periodo</b><br>$\times$                                                              | <b>F%</b> Cuarto Periodo   Plan de estudi X +                              |                                                                                        |                                                                                  |                                       |                                                  |                              |  |
| $\leftarrow$ $\rightarrow$ $\alpha$ $\omega$                                                           | 1 file:///C:/Users/ALEJO/Desktop/pagina/exe/proyecto final/carpeta contene |                                                                                        |                                                                                  | $\cdots \nabla \Delta \Box Q$ Buscar  |                                                  | ъD<br>肌田さめ<br>E              |  |
| G Google ■ Noticias ■ Convocatorias ■ Antecedentes ■ correos ■ secretaria de educación ■ vuelos ■ unad |                                                                            |                                                                                        |                                                                                  |                                       |                                                  |                              |  |
| <b>Grado Primero</b>                                                                                   | K۵.                                                                        |                                                                                        |                                                                                  |                                       |                                                  | E                            |  |
| <b>Grado Segundo</b>                                                                                   | Plan de contenido<br>۸                                                     |                                                                                        |                                                                                  |                                       |                                                  |                              |  |
| <b>Grado Tercero</b>                                                                                   |                                                                            |                                                                                        |                                                                                  |                                       |                                                  |                              |  |
| <b>Grado Cuarto</b>                                                                                    | PERIODO 4                                                                  |                                                                                        |                                                                                  |                                       |                                                  |                              |  |
| <b>Grado Quinto</b>                                                                                    | LINEAMIENTOS ESTANDAR DE                                                   |                                                                                        |                                                                                  | <b>EIES TEMATICOS Y</b>               | <b>INDICADOR DE</b>                              | <b>PROYECTOS</b>             |  |
| <b>Grado Sexto</b>                                                                                     | (Componentes) COMPETENCIA                                                  |                                                                                        | <b>DBA</b>                                                                       | <b>CONTENIDOS</b>                     | <b>DESEMPEÑO</b>                                 | <b>TRANSVERSALES</b>         |  |
| <b>Grado Septimo</b>                                                                                   | Tecnología y                                                               | Relaciono la                                                                           | Identifica las                                                                   | Tecnología                            | Hacer                                            | PRAE.                        |  |
| Primer Periodo                                                                                         | sociedad                                                                   | transformación                                                                         | herramientas                                                                     | Herramientas de                       | Identifica las herramientas                      |                              |  |
| Segundo Periodo                                                                                        |                                                                            | de los recursos<br>naturales con el<br>desarrollo<br>tecnológico y su<br>impacto en el | más<br>conocidas en<br>comunicación asincrónica y<br>asincrónica y<br>sincrónica | comunicación                          | de comunicación                                  | Inventos que<br>necesitan de |  |
| <b>Tercer Periodo</b>                                                                                  |                                                                            |                                                                                        |                                                                                  | sincrónica                            | asincrónica y sincrónica                         | recursos<br>naturales.       |  |
| Cuarto Periodo                                                                                         |                                                                            |                                                                                        |                                                                                  | Informático                           | Saber                                            |                              |  |
| <b>Grado Octavo</b>                                                                                    |                                                                            | bienestar de la<br>sociedad.                                                           |                                                                                  | Procesador de                         | Identificar las ventajas y<br>desventajas de las |                              |  |
| <b>Grado Noveno</b>                                                                                    |                                                                            |                                                                                        |                                                                                  | Textos: Diseño y                      | herramientas de                                  |                              |  |
| <b>Grado Decimo</b>                                                                                    |                                                                            |                                                                                        |                                                                                  | Diseño de Página,<br>Configuración de | comunicación asincrónica y<br>sincrónica         |                              |  |

*Ilustración 8. Página web Plan de contenido.*

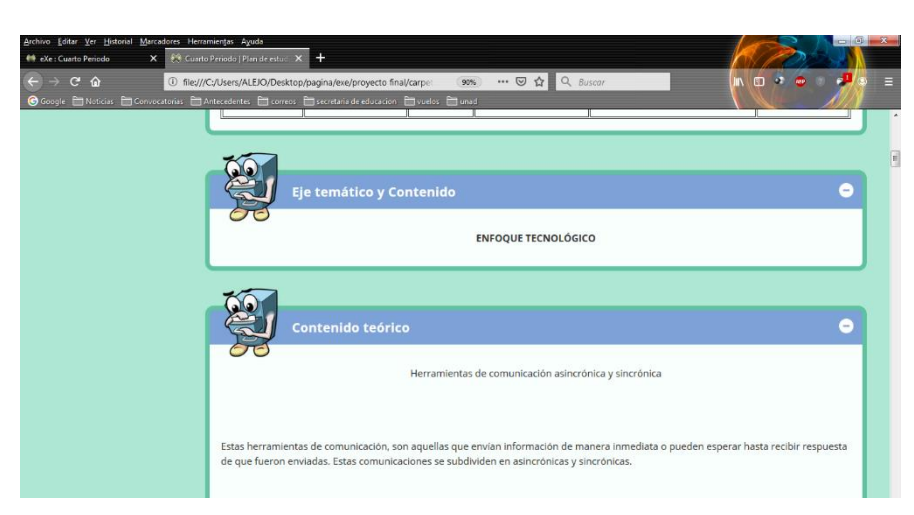

*Ilustración 9. Página web Enfoque.*

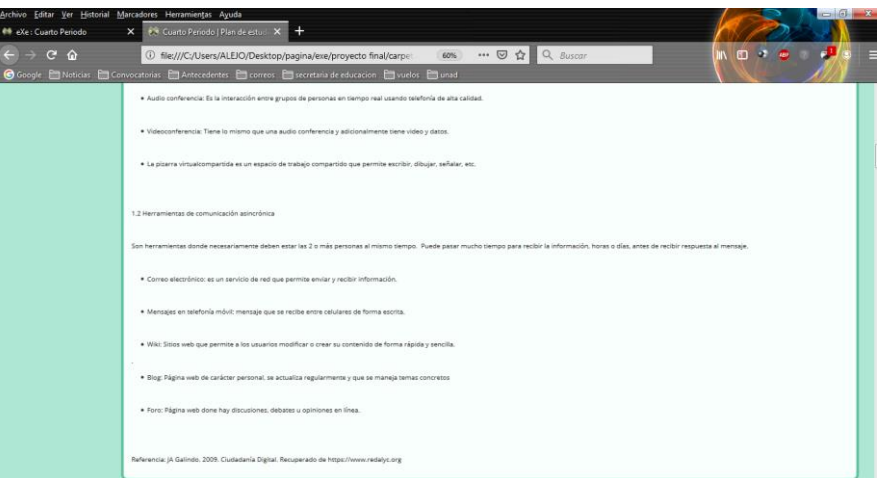

*Ilustración 10. Página web Teoría.*

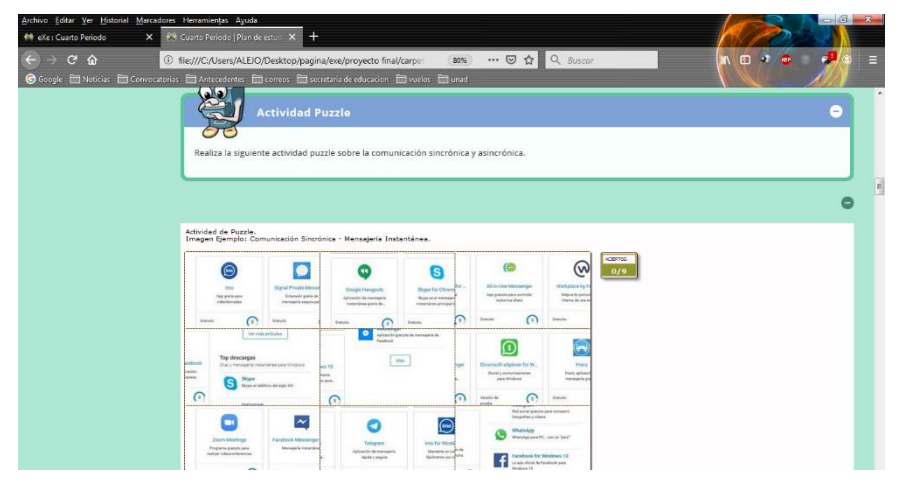

*Ilustración 11. Página web Puzzle.*

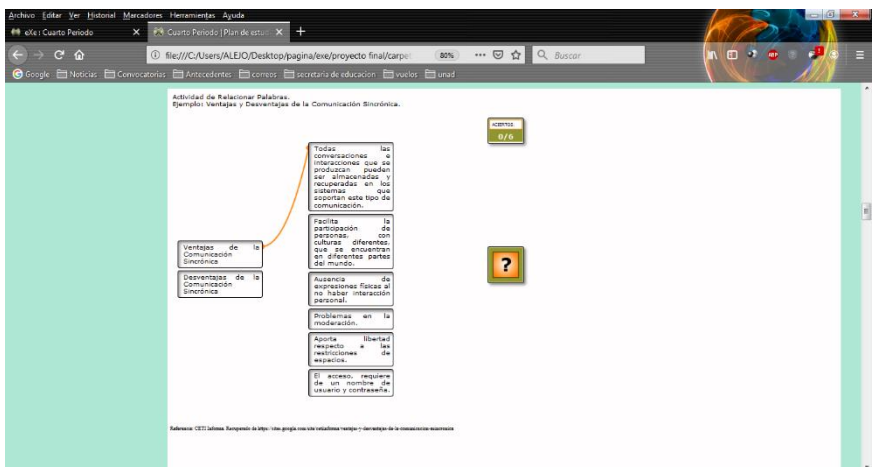

*Ilustración 12. Página web Relacionar palabras.*

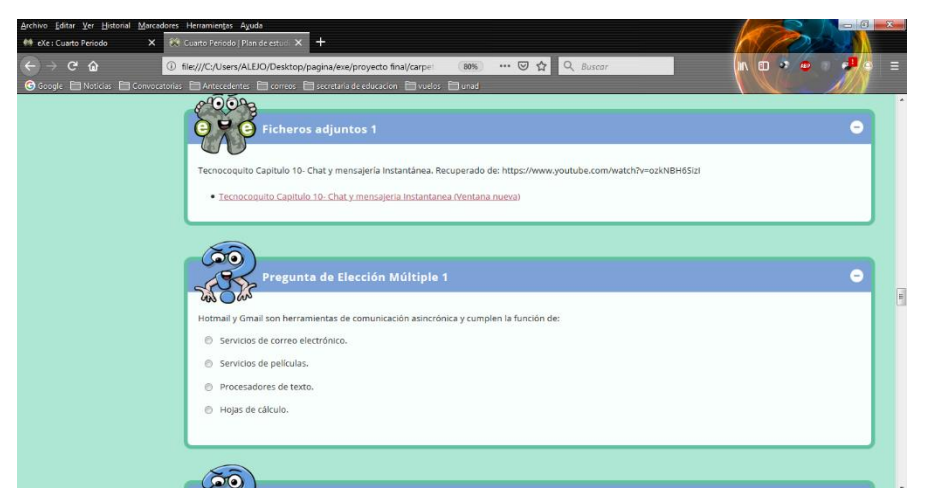

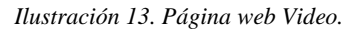

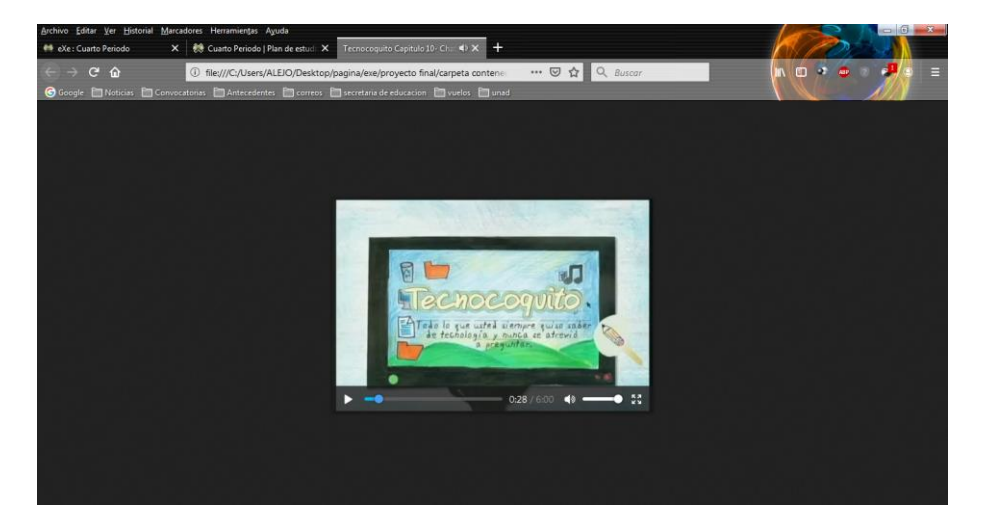

*Ilustración 14. Página web Video Tecnocoquito.*

*Nota: Tecnocoquito Capítulo 2: Telefonía Móvil – YouTube. Tomado de https://www.youtube.com/watch?v=Bbvv2tqvEl4*

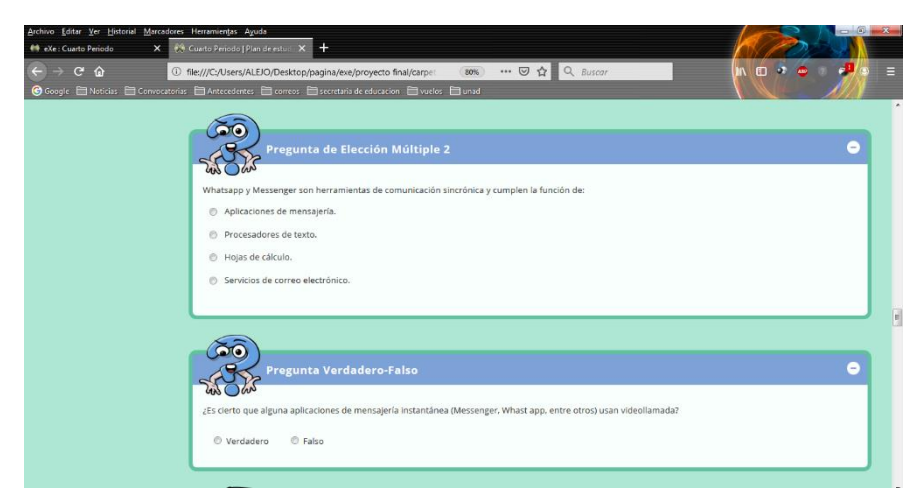

*Ilustración 15. Página web Preguntas.*

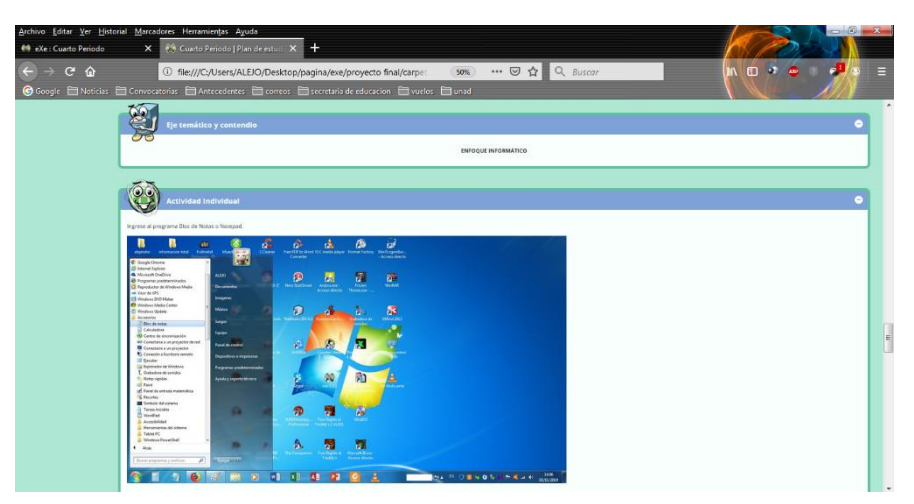

*Ilustración 16. Página web Actividad Individual.*

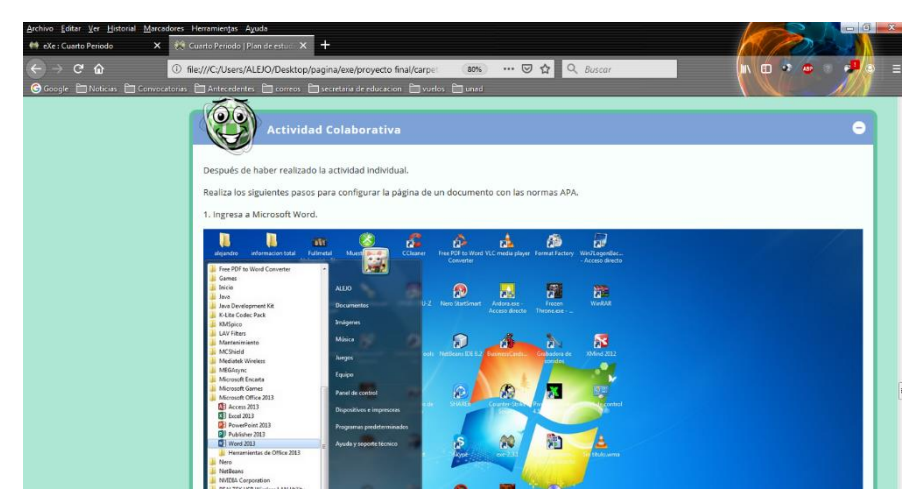

*Ilustración 17. Página web Actividad Colaborativa.*

# **Anexo 9.** Cronograma.

<span id="page-61-0"></span>r.

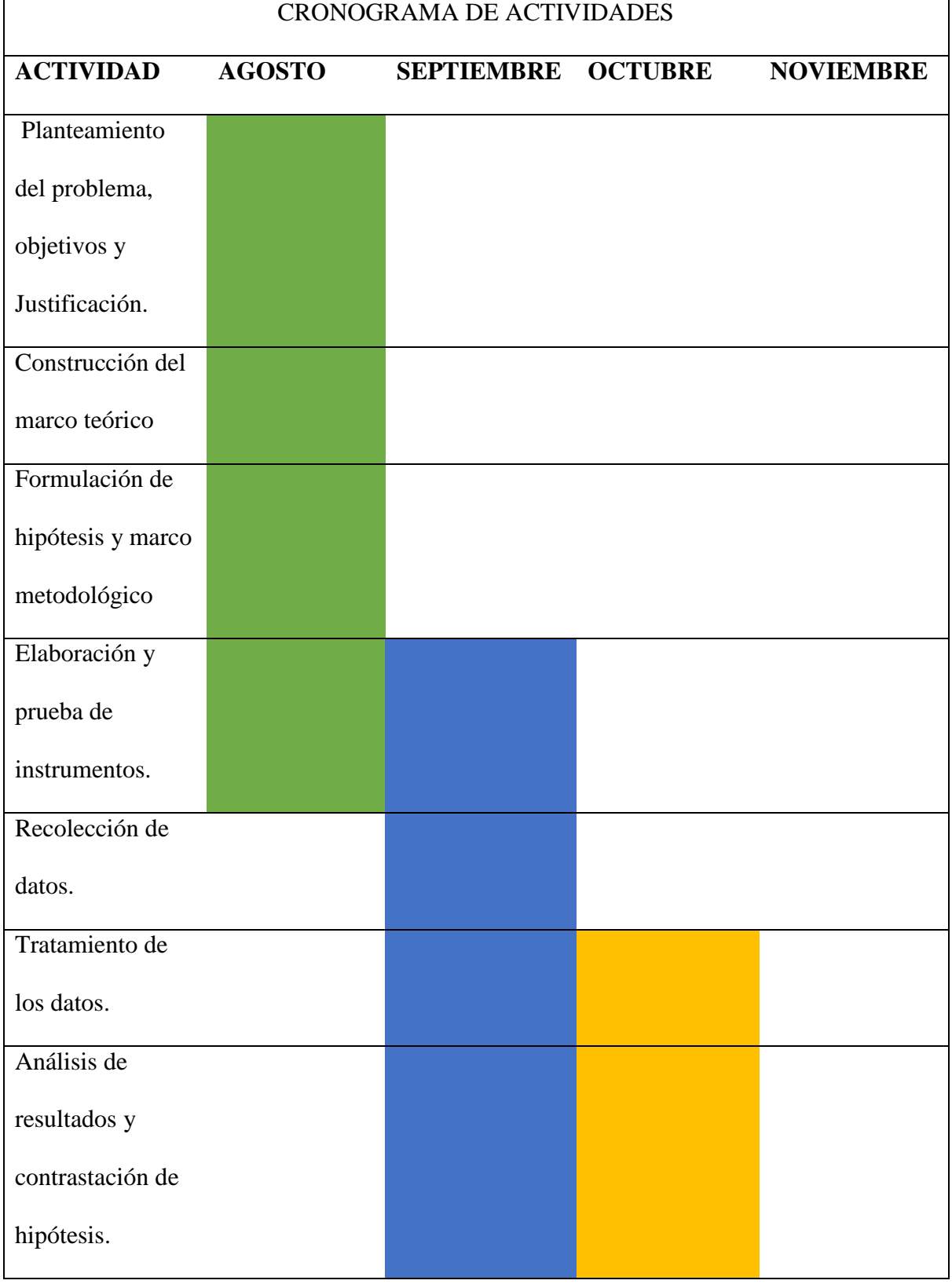

# *Tabla 8. Cronograma.*

٠

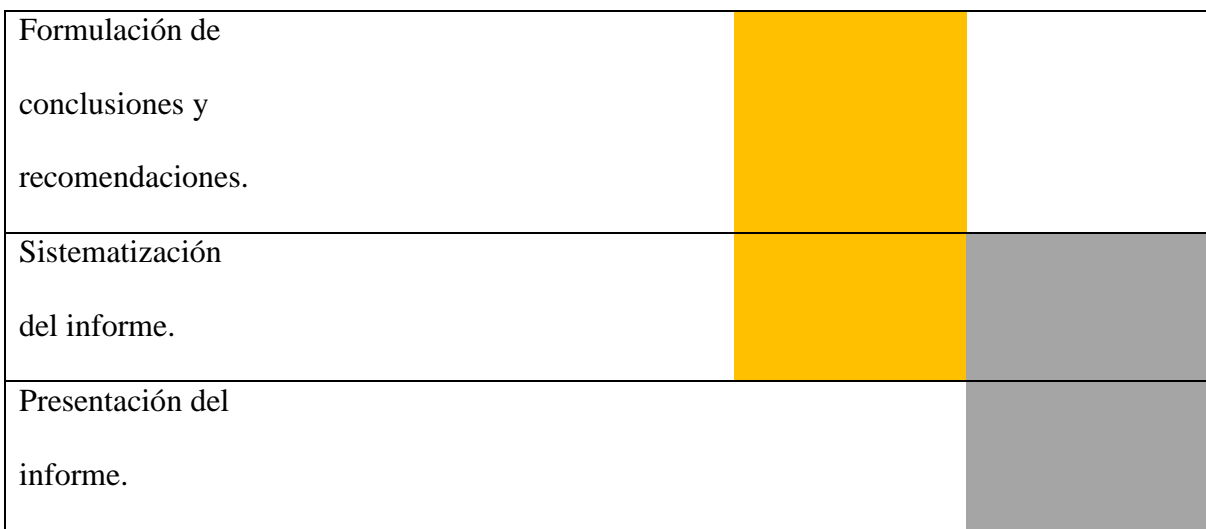